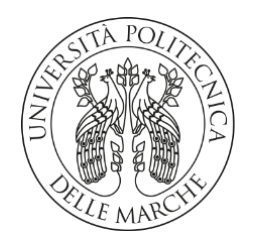

# **UNIVERSITA' POLITECNICA DELLE MARCHE**

## **FACOLTA' DI INGEGNERIA**

Corso di Laurea triennale in **Ingegneria Meccanica**

# **STUDIO E SVILUPPO DI UN MODELLO DI COSTO DEL SELECTIVE LASER MELTING**

# **STUDY AND DEVELOPMENT OF A SELECTIVE LASER MELTING COST MODEL**

Dott. Ing. **Marco Mandolini Giancarlo Riserbato**

Relatore: Tesi di Laurea di:

Anno Accademico **2019** / **2020**

# **INDICE**

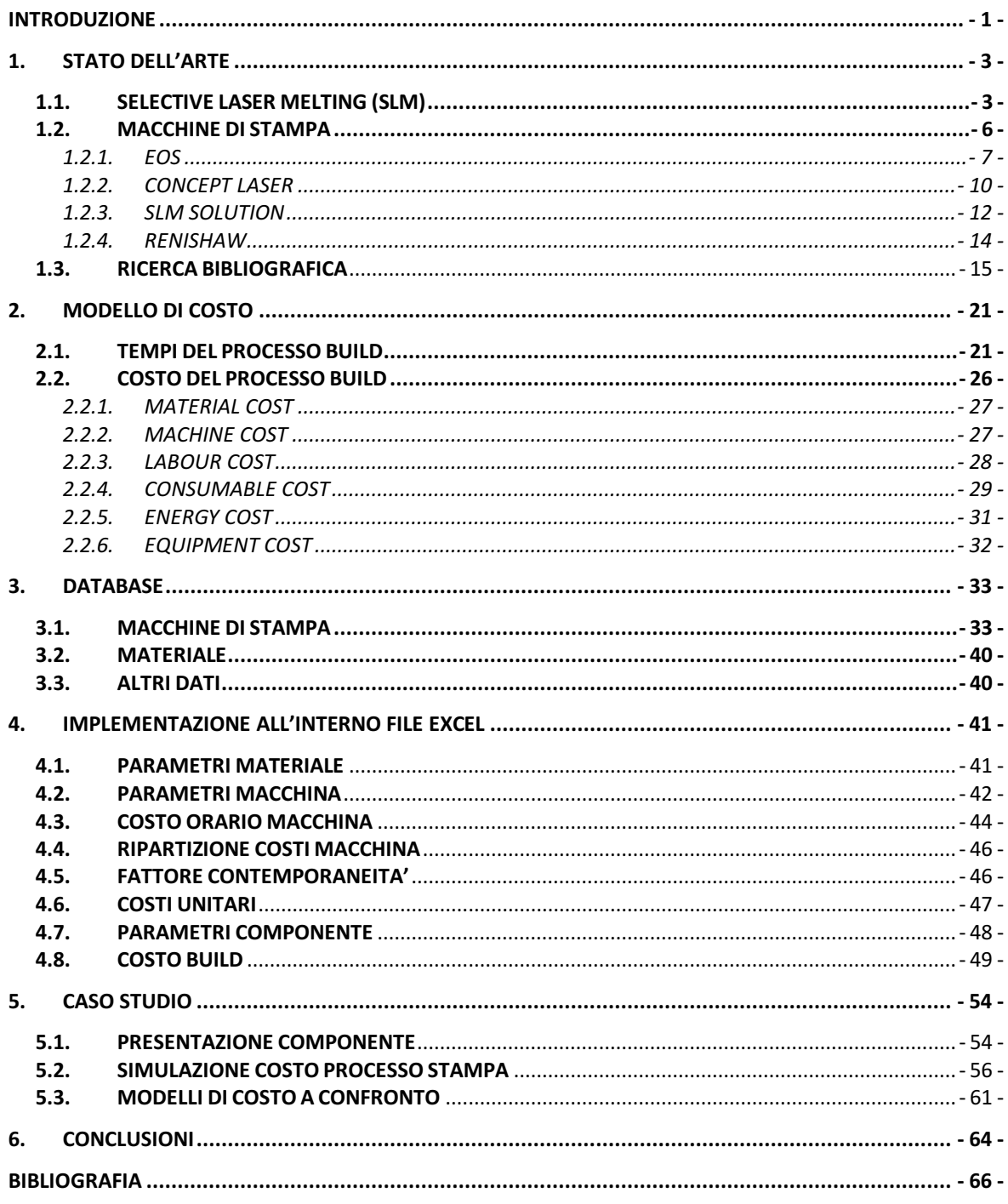

# <span id="page-2-0"></span>**INTRODUZIONE**

Il Selective Laser Melting è una tecnologia di Additive Manufacturing con la quale si realizzano prodotti, aggregando polvere metallica in modo stratificato (*layer by layer*) a partire dai relativi modelli matematici tridimensionali.

Il modello CAD 3D di partenza, viene suddiviso in strati da un software integrato nel sistema di controllo della macchina; lo schema di strato guida la stampante nella deposizione del materiale. Perciò ogni layer è modellato secondo il corrispondente set di dati.

Si tratta di una tecnologia differente rispetto a quelle tradizionali, le quali normalmente procedono per sottrazione (rimozione) da un pezzo grezzo di partenza.

Malgrado il SLM possa sembrare una tecnologia nata recentemente, gli studi nell'ambito si svolgono da circa 50 anni. Le prime applicazioni risalgono agli anni '80 dove solo alcune aziende avevano possibilità di fare ricerca e sviluppo. L'incremento del capitale aziendale e lo sviluppo tecnologico hanno contribuito al progresso in questo campo [1].

Sin dai primi anni, il tempo e il costo di produzione tramite il SLM sono stati molto più elevati rispetto alle produzioni tradizionali. Tuttavia nell'ultimo periodo si è avuta una netta diminuzione anche se, tutt'ora, questo processo rimane molto dispendioso.

L'obiettivo di questa tesi è quello di creare e sviluppare un modello di costo analitico, incentrato sulla fase di Build, che possa fornire un preventivo per la durata e per il prezzo di produzione.

Nello specifico verrà effettuata una ricerca bibliografica dove si analizzeranno e studieranno i modelli di costo esistenti, in seguito si troveranno le voci di costo fondamentali nel processo produttivo, si formuleranno i rispettivi tempi di fabbricazione ed infine si effettuerà un confronto tra il modello sviluppato ed un preventivo fornito per un determinato pezzo.

# <span id="page-4-0"></span>**1. STATO DELL'ARTE**

In questo capitolo si andrà a spiegare nel dettaglio il Selective Laser Melting, illustrandone il funzionamento e gli ambiti nel quale viene utilizzato. In seguito verrà riportata la ricerca bibliografica riguardo i modelli di costo già sviluppati, esponendone i risultati.

Questa ricerca servirà a definire le principali fasi che si susseguono nel processo e permetterà di formulare i tempi ed i costi ottenuti nel nostro modello.

## <span id="page-4-1"></span>**1.1. SELECTIVE LASER MELTING (SLM)**

Il Selective Laser Melting è una tipologia di stampa compresa nei processi di fusione a letto di polvere (PBF). Le altre tecniche PBF sono: Selective Laser Sintering (SLS), Electron Beam Melting (EBM) e il Selective Heat Sintering (SHS).

Il SLM utilizza l'energia di un raggio laser per fondere in un unico pezzo monolitico i singoli elementi di polvere, tuttavia non legandoli a livello molecolare.

Mentre il laser è in posizione fissa, uno specchio mobile, situato nella parte alta della camera di stampa, ne devia la luce così che il punto luminoso percorra l'intera traiettoria che descrive l'oggetto. La polvere colpita si fonde con i granelli circostanti.

Conclusa la scansione del fascio laser sullo strato di polvere, la piattaforma mobile si sposta verso il basso ed un elemento con movimento orizzontale deposita un'altra superficie di polvere per lo strato successivo.

Quella non fusa viene recuperata, filtrata e riutilizzata alla fine del processo di stampa. La polvere è di tipo metallica pura, non additiva [2].

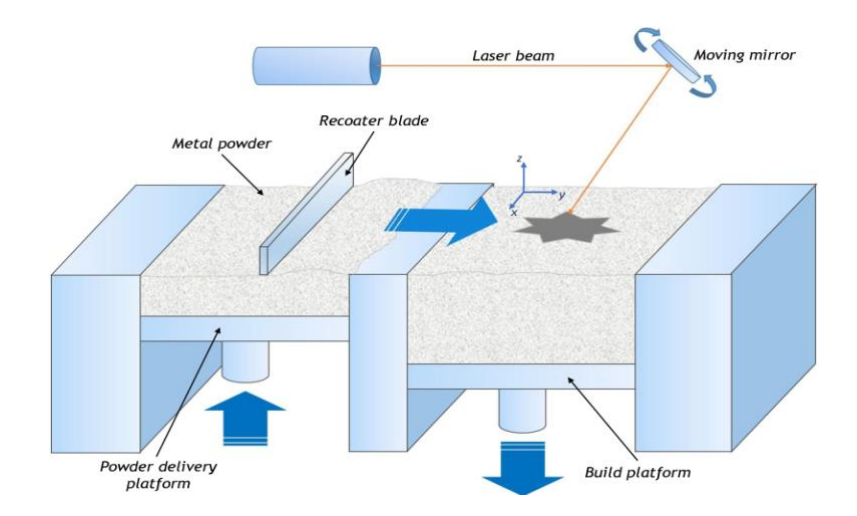

*Figura 1: Illustrazione SLM ((https://www.semanticscholar.org/paper/Cost-driven-build-orientation-and-bin-packing-of-in-Griffiths-Scanlan/01b4da25ad7526d169974e0ef42c288a5663a86d/figure/0))*

Durante la stampa, a causa delle elevate temperature che raggiungono i componenti ottenuti, possono verificarsi deformazioni e la nascita di nuove tensioni.

Per evitare questi problemi, si realizzano strutture di supporto che bloccano il pezzo alla piastra di costruzione. Quest'ultima funge da dissipatore ed impedisce al componente di deformarsi durante la stampa [3].

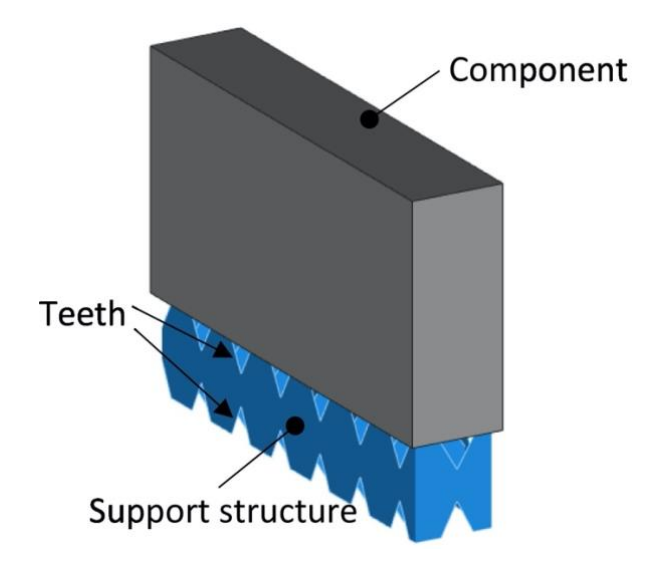

*Figura 2: Componente con strutture di supporto (https://www.sciencedirect.com/science/article/pii/S0264127519305763)*

Tutto il processo di Build avviene dopo che la camera è stata riempita di un gas inerte (solitamente Argon) per contenere la possibile ossidazione o altre contaminazioni del materiale [4].

*Il vantaggio* principale del SLM è la possibilità di ottenere pezzi molto complessi, che difficilmente si otterrebbero con la tradizionale tecnica di asportazione del materiale (FDM).

Un altro importante beneficio consiste nell'utilizzare la stessa macchina per più materiali metallici.

Tra gli *svantaggi* annoveriamo:

- Costi elevati della macchina di stampa, delle polveri metalliche e del processo di stampa;
- Tempi lunghi per produrre un componente;
- Necessità di utilizzare strutture di supporto per limitare le tensioni;
- Richiesta di ulteriori trattamenti termici post-processo per ottenere il pezzo finito;
- Limitata dimensione dei pezzi finali, causata dalla ridotta grandezza della camera di stampa.

I principali impieghi del SLM sono: aereospaziale, automobilistico e biomedico [1].

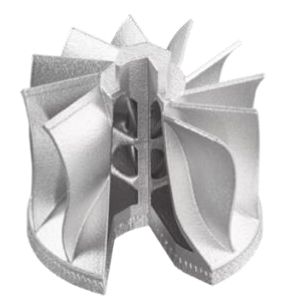

*Figura 3: Componente finito SLM (https://www.marhellabs.com/en/3d-manufacturing-processes/selective-laser-melting-slm/)*

# <span id="page-7-0"></span>**1.2. MACCHINE DI STAMPA**

I maggiori produttori di macchine per il SLM sono:

- EOS
- Concept Laser
- **SLM Solution**
- Renishaw

## <span id="page-8-0"></span>**1.2.1. EOS**

Società tedesca leader nella produzione.

Le macchine di stampa che verranno considerate in questo lavoro sono quelle prodotte da questa azienda, in particolare la M290, la M400 e la M400-4.

# Volume di lavoro X Y Z (mm)  $250 \times 250 \times 325$ Numero di laser  $\vert$  1 Potenza laser (W)  $400$

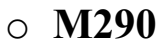

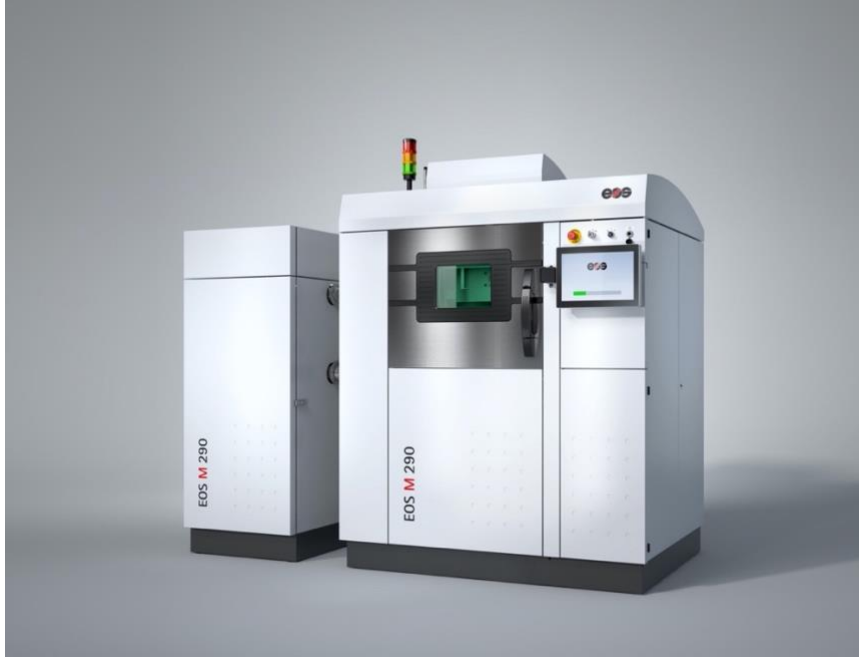

*Figura 4: EOS M290 (https://www.eos.info/en/additive-manufacturing/3d-printing-metal/eos-metal-systems/eos-m-290)*

## o **M400**

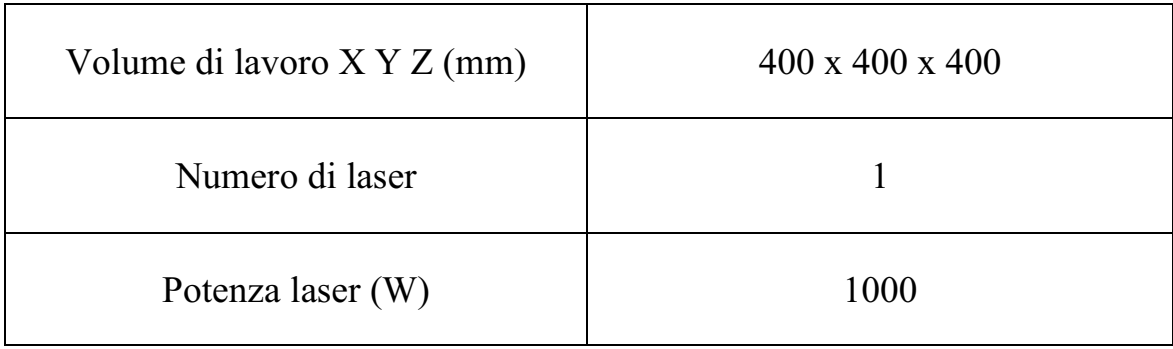

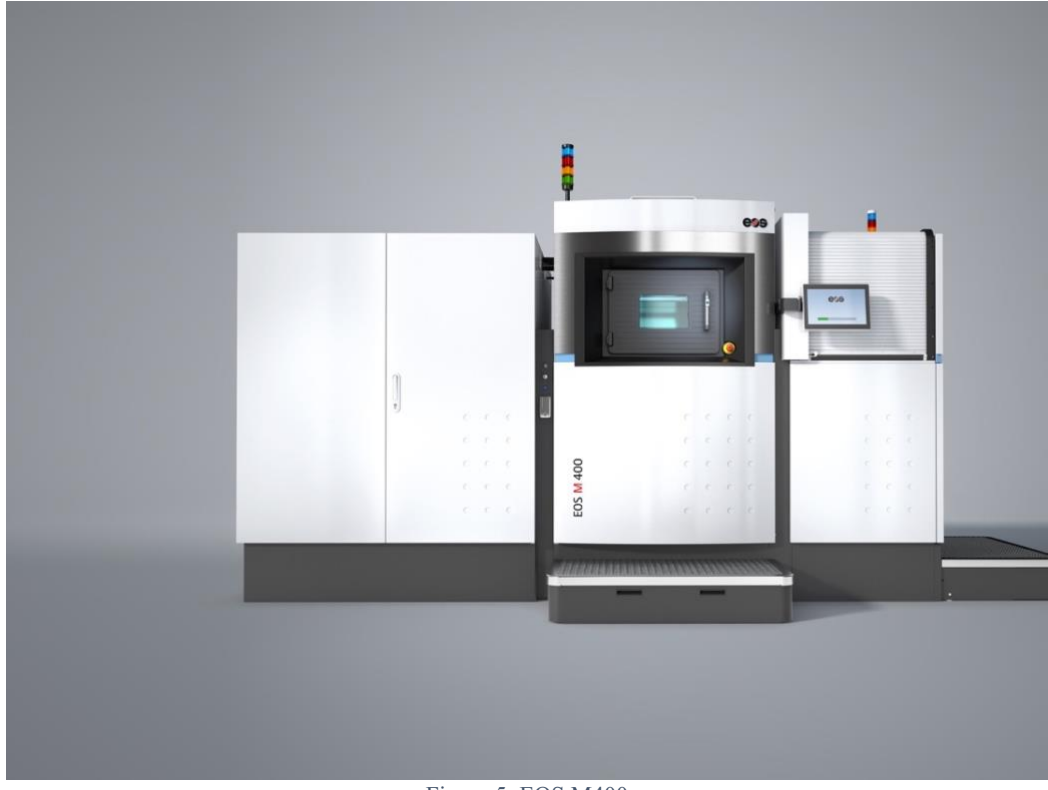

Figura 5: EOS M400 (https://www.eos.info/en/additive-manufacturing/3d-printing-metal/eos-metal-systems/eos-m-400)

#### o **M400-4**

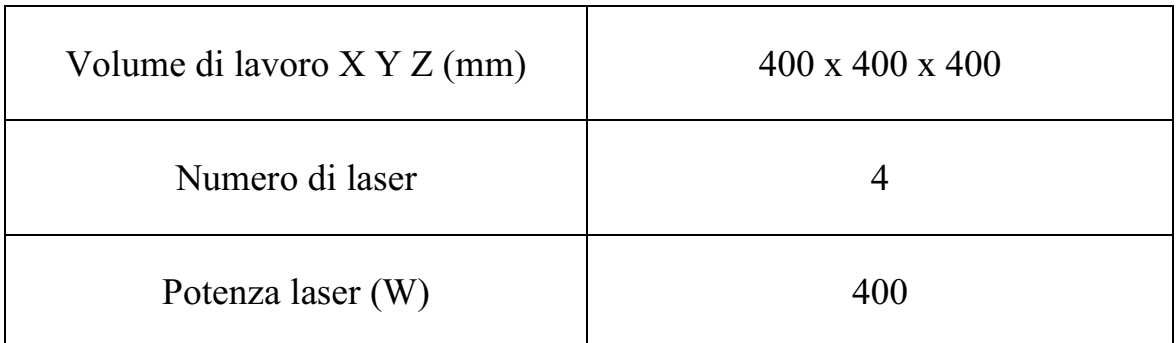

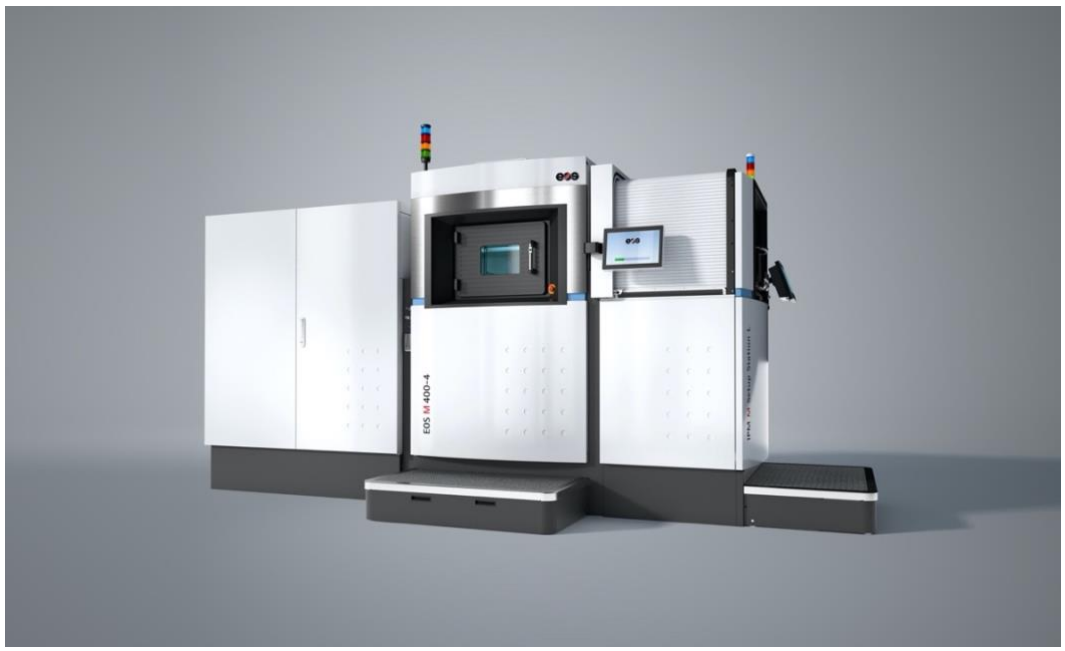

*Figura 6: EOS M400-4 (https://www.eos.info/en/additive-manufacturing/3d-printing-metal/eos-metal-systems/eos-m-400-4)*

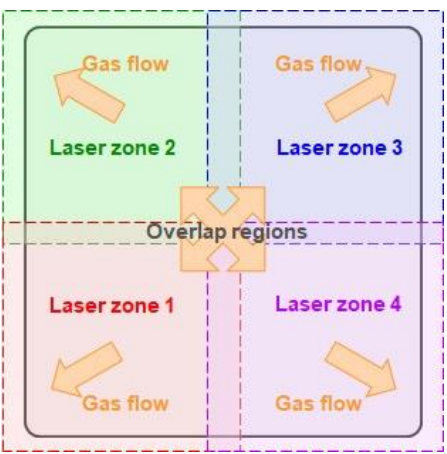

*Figura 7: Suddivisione zone laser (https://www.linkedin.com/pulse/gone-wind-how-gas-flow-governs-lpbf-performance-marc-saunders)*

# <span id="page-11-0"></span>**1.2.2. CONCEPT LASER**

Le principali macchine prodotte sono:

#### o **M2 Series 5**

Si caratterizza per:

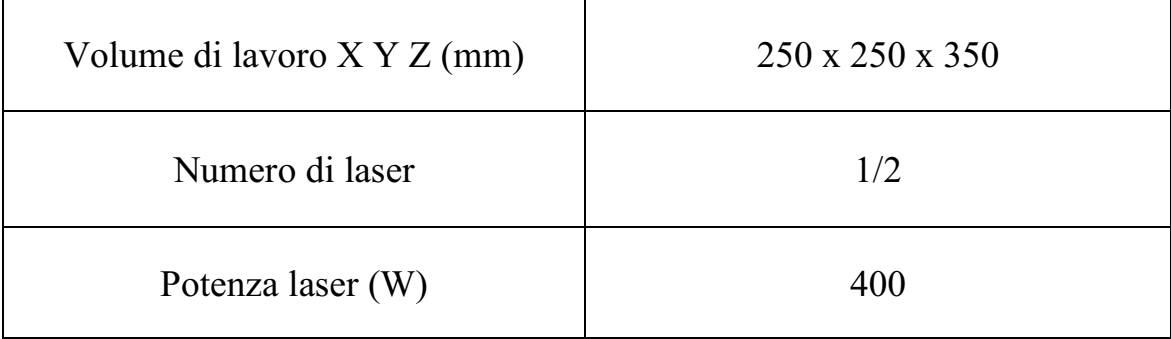

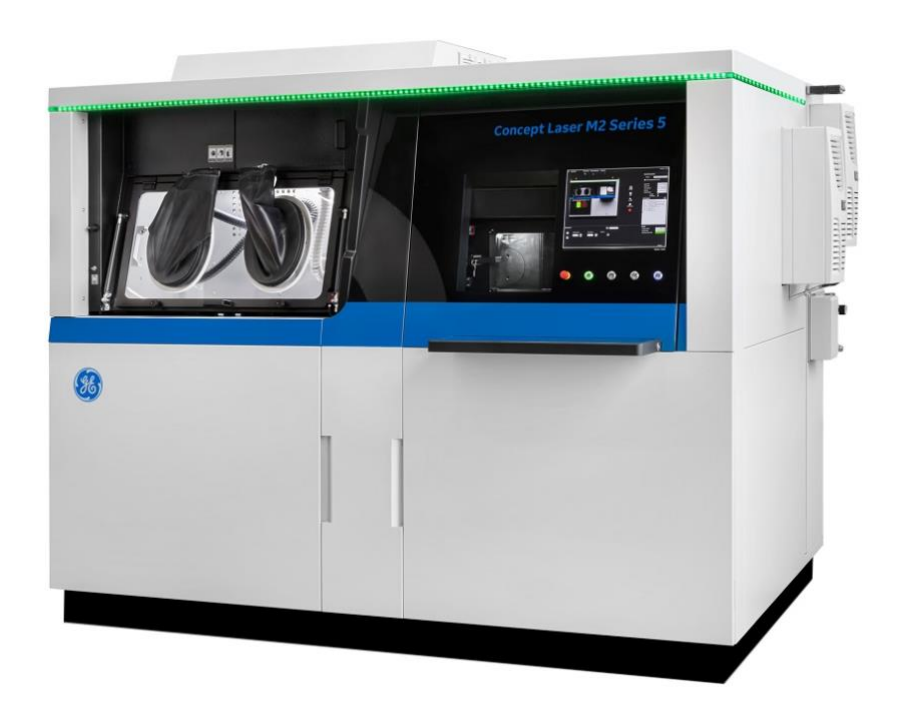

### o **X Line 2000R**

Le peculiarità sono:

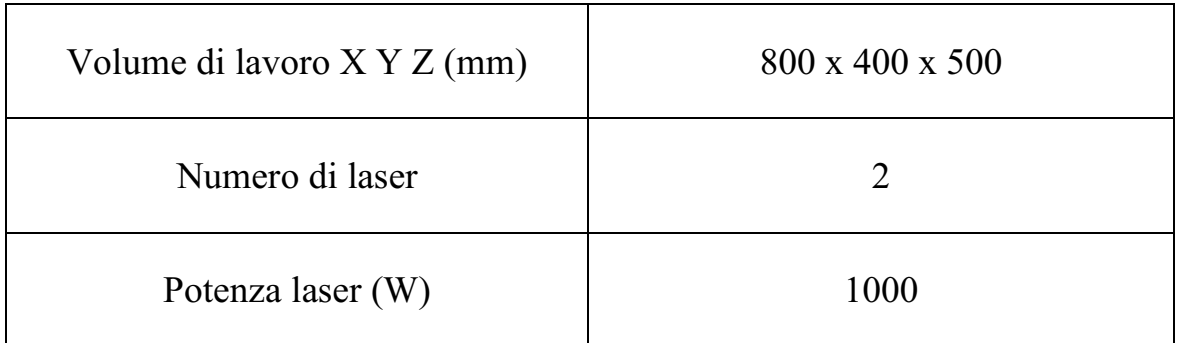

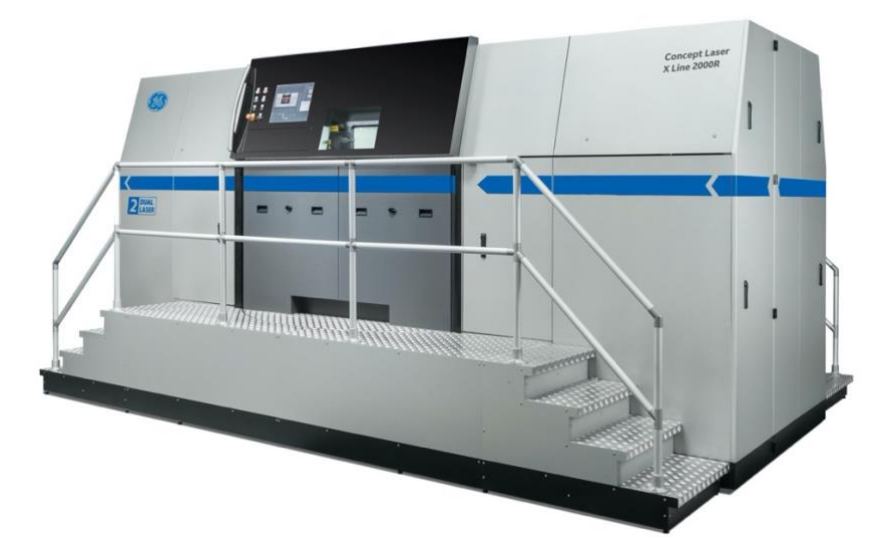

*Figura 9: X Line 2000R (https://www.ge.com/additive/additive-manufacturing/machines/dmlm-machines/x-line-2000r)*

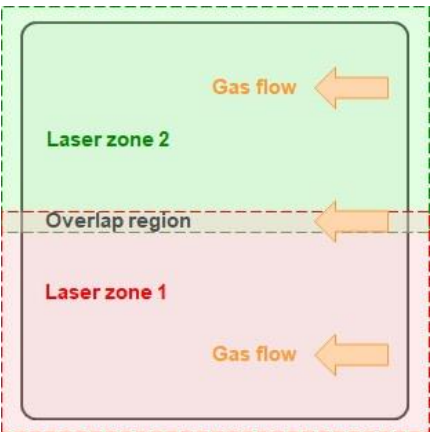

*(https://www.linkedin.com/pulse/gone-wind-how-gas-flow-governs-lpbf-performance-marc-saunders)*

*Figura 10: Suddivisione zona layer*

# <span id="page-13-0"></span>**1.2.3. SLM SOLUTION**

Le macchine più vendute sono la SLM 500 e la SLM 280

#### o **SLM 500**

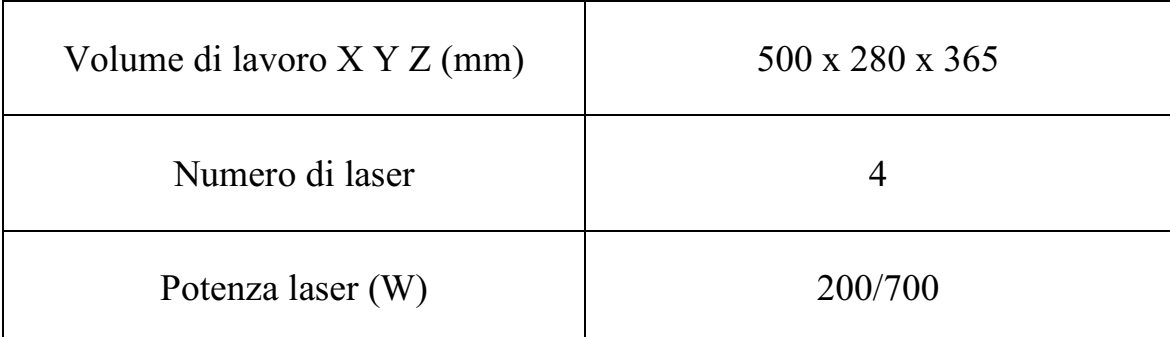

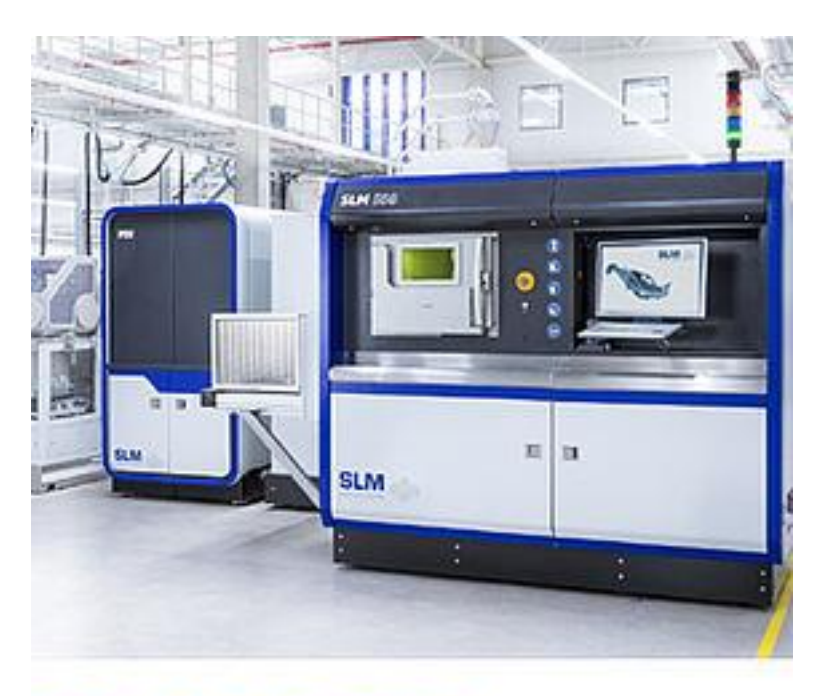

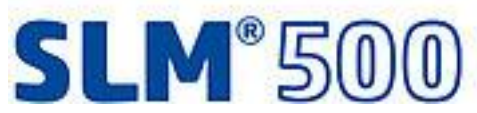

*Figura 11: SLM 500 (https://www.slm-solutions.com)*

# o **SLM 280**

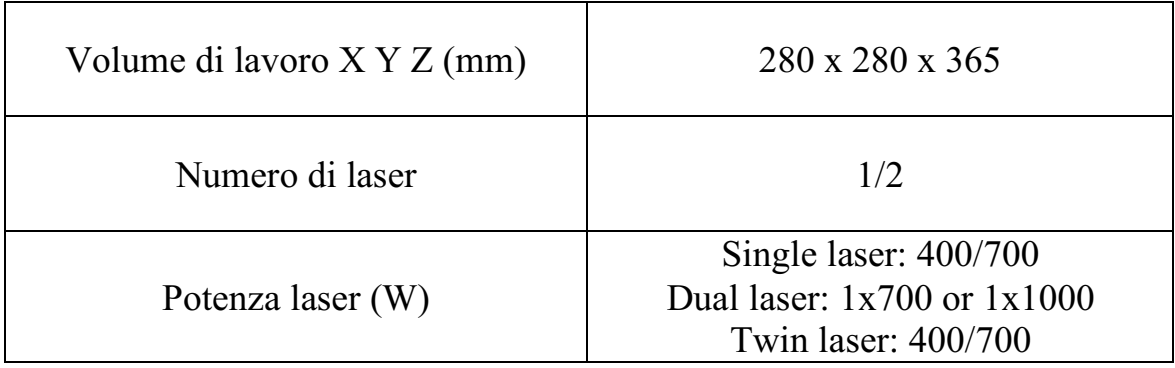

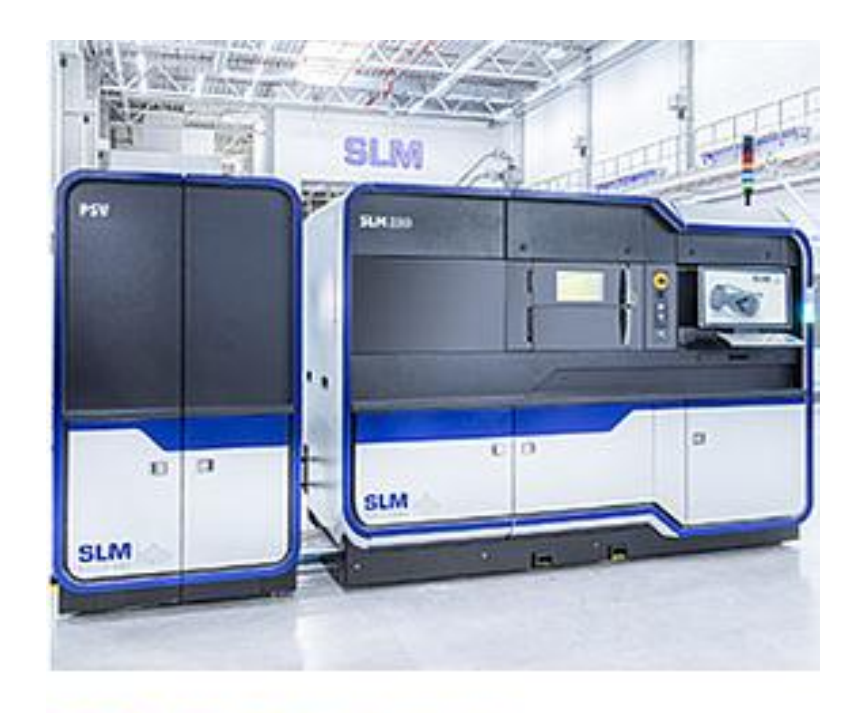

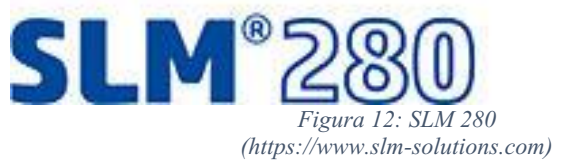

# <span id="page-15-0"></span>**1.2.4. RENISHAW**

Questa azienda produce macchine per il SLM, che sfruttano un laser ad impulsi ad alta frequenza (mentre tutti gli altri dispositivi analizzati fino ad ora utilizzano un laser a fascio continuo). L'ultimo modello sviluppato è:

#### o **AM 400**

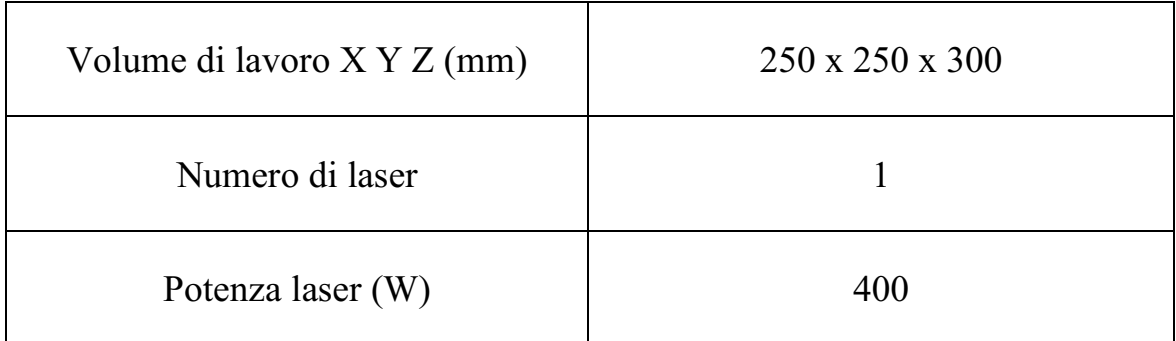

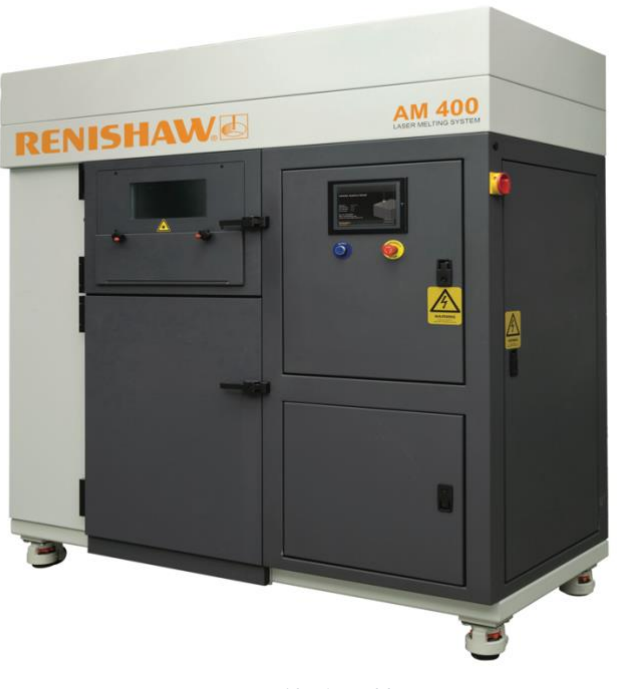

*Figura 13: AM 400 (https://www.renishaw.com/en/am-400--35456)*

# <span id="page-16-0"></span>**1.3. RICERCA BIBLIOGRAFICA**

All'inizio di questo lavoro è stata effettuata una ricerca bibliografica al fine di trovare ed analizzare tutti i modelli di costo fino ad ora sviluppati.

Innanzitutto sono state prese in considerazione delle parole chiave per indirizzare questa analisi:

- o Selective Laser Melting cost estimation
- o Selective Laser Melting cost analysis
- o Selective Laser Melting process parameters
- o Direct metal printing cost estimation
- o Direct metal printing cost analysis
- o Direct metal printing process parameters
- o Metal additive manufacturing cost estimation
- o Metal additive manufacturing cost analysis
- o Metal additive manufacturing process parameters
- o Additive Manufacturing cost estimation
- o Additive Manufacturing cost analysis
- o Additive Manufacturing process parameters

Si sono consultati i seguenti siti web:

- https://link.springer.com
- https://www.scopus.com
- https://www.researchgate.net
- https://asmedigitalcollection.asme.org
- https://www.scientific.net
- https://www.cambridge.org/core/
- https://www.politesi.polimi.it
- https://library.northeastern.edu
- http://growingscience.com
- https://www.nist.gov
- https://www.semanticscholar.org

Una volta analizzati tutti i documenti, i risultati di questa ricerca sono stati:

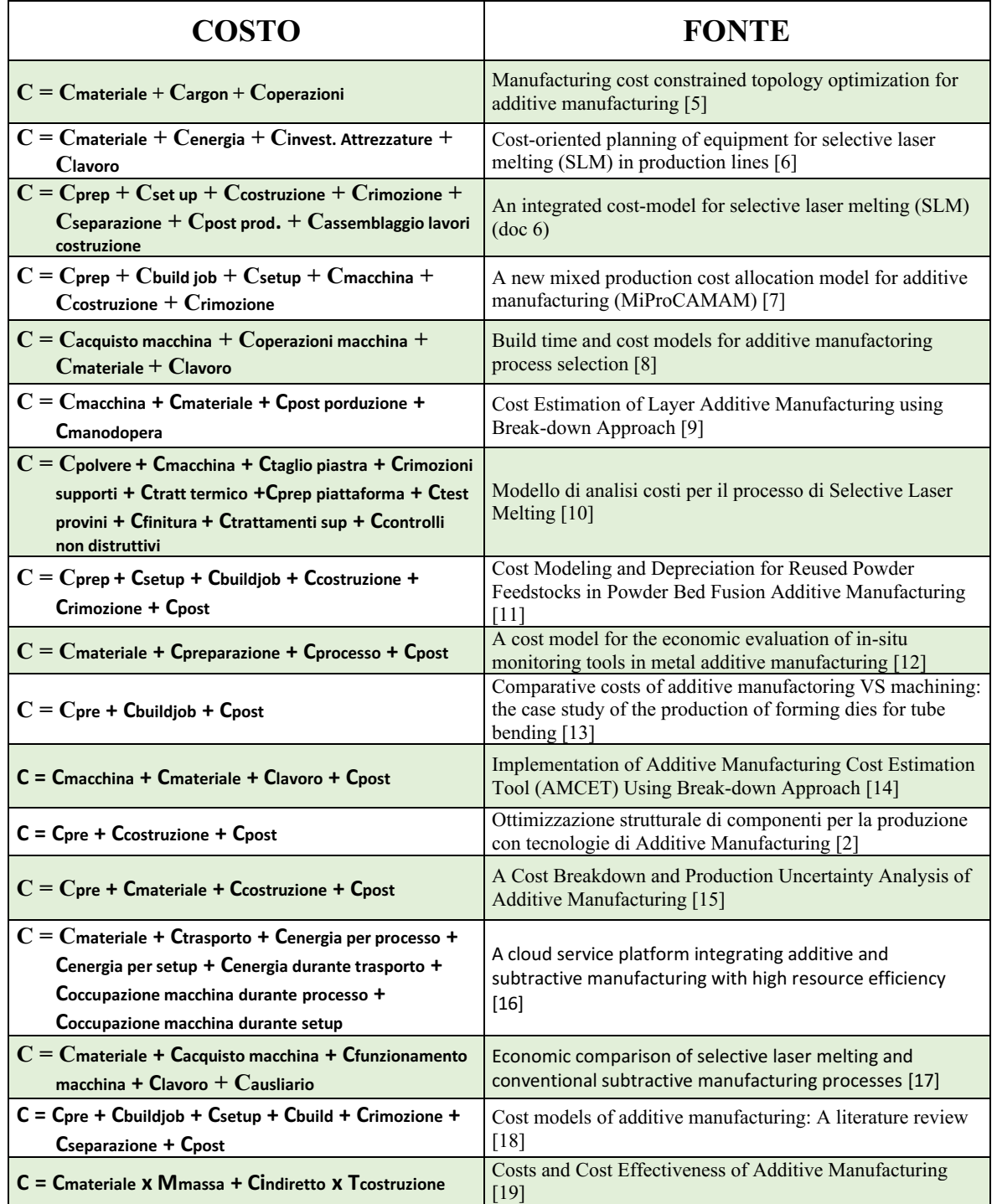

#### **COSTO TOTALE**

Nella tabella appena inserita viene riportata la formulazione del costo totale di ogni modello analizzato. Le equazioni non sono tutte uguali poiché i parametri presenti all'interno di queste variano a seconda dell'obiettivo dell'autore ed in base alle fasi esaminate.

| <b>COSTO</b>                                                                                                    | <b>FONTE</b>                                                                                                    |
|----------------------------------------------------------------------------------------------------|----------------------------------------------------------------------------------------------------|
| $C$ build = Tcostr X ( $C$ macchina/h + $C$ gas/h) + Vvolume<br>materiale X Cmateriale                                                                                                    | An integrated cost-model for selective laser<br>melting (SLM) [20]                                                        |
| Cbuild = $T$ costr X (Cmacchina/h + (Cgas/h X Ggas<br>consumato) + (Cenergia $X$ Pconsumo potenza $X$ Kfattore<br>utilizzo) + Mmassa geometria X (Cmateriale X Wfattore<br>spreco polvere) | A new mixed production cost allocation model for<br>additive manufacturing (MiProCAMAM) [7]                               |
| $C$ build = $C$ macchina durante funzionamento + $C$ materia fusa<br>nel processo + Cmateria non fusa nel processo                                                                         | Cost Modeling and Depreciation for Reused<br>Powder Feedstocks in Powder Bed Fusion<br><b>Additive Manufacturing [11]</b> |
| Cbuild = ((Cenergia + Cgas + Csistema) x Tcostruzione) /<br><b>N</b> parti                                                                                                    | A cost model for the economic evaluation of in-<br>situ monitoring tools in metal additive<br>manufacturing [12]          |
| Chuild = Tcostruzione X Corario macchina                                                                                                    | Self-learning calculation for Selective Laser<br>Melting [21]                                                             |
| Cbuild = Cindiretto x Tcostr. + Wkg pezzo x Pprezzo<br>materiale + Ecostr. X Pprezzo energia                                                                                               | Ottimizzazione strutturale di componenti per la<br>produzione con tecnologie di Additive<br>Manufacturing [2]             |
| Cbuild = Tcostr x (Cmacchina/h) + Cindiretti + Celementi<br>consumabili                                                                                                    | A Cost Breakdown and Production Uncertainty<br>Analysis of Additive Manufacturing [15]                                    |
| Cbuild = (Cindiretto X Tcostruzione) + (Mmassa totale X<br>Cmateriale) + (Eenergia consumata + Cenergia)                                                                                   | Cost models of additive manufacturing: A<br>literature review [18]                                                        |
| $C$ build = $C$ indiretto + $C$ diretto                                                                                                    | Cost Modelling of Additive Manufacturing/3D-<br>Printing Technologies [22]                                                |
| Chuild = (Cindiretto x Tcostruzione) + (Mmassa totale X<br>Cmateriale) + (Eenergia consumata + Cenergia)                                                                                   | Cost Estimation of Laser Additive Manufacturing<br>of Stainless Steel [23]                                                |
| Cbuild = Cprogettazione + Ccavità stampo + Cguide                                                                                                    | Economics of additive manufacturing for end-<br>usable metal parts [24]                                                   |
| Cbuild = (Cindiretto x Tcostruzione) + (Mmassa totale x<br>Cmateriale) + (Eenergia consumata + Cenergia)                                                                                   | ADDITIVE MANUFACTURING: Cost and Lead<br>Time Estimation, Benefits and Challenges [25]                                    |

**COSTO BUILD**

Nel prospetto precedente sono riportati tutti i metodi utilizzati negli articoli per determinare il costo della fase di Build. Anche in questo caso la differenza tra un'equazione e quella successiva è data dallo scopo dell'autore e dall'analisi che ha effettuato. Questa tabella è fondamentale per il modello di costo che si andrà a sviluppare, perché permette di confrontare ed analizzare tutti i fattori, ed i tempi, che costituiscono questa fase.

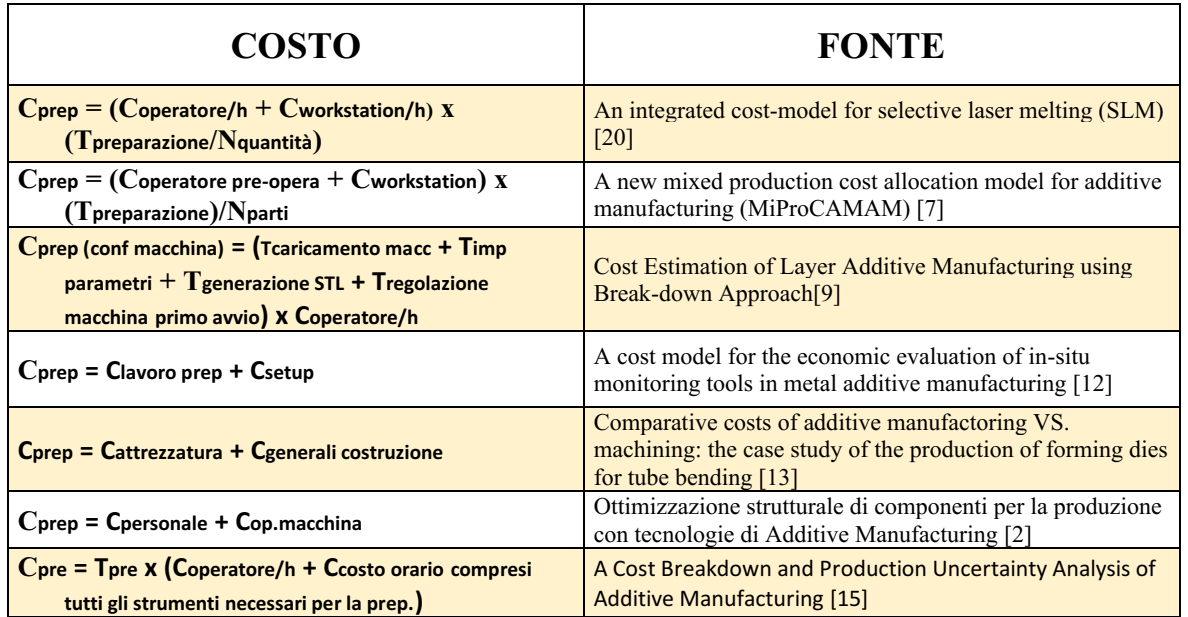

#### **COSTO PRE-BUILD**

In questa tabella vengono mostrate tutte le espressioni che riguardano il costo della fase di Pre-Build.

#### **COSTO POST-BUILD**

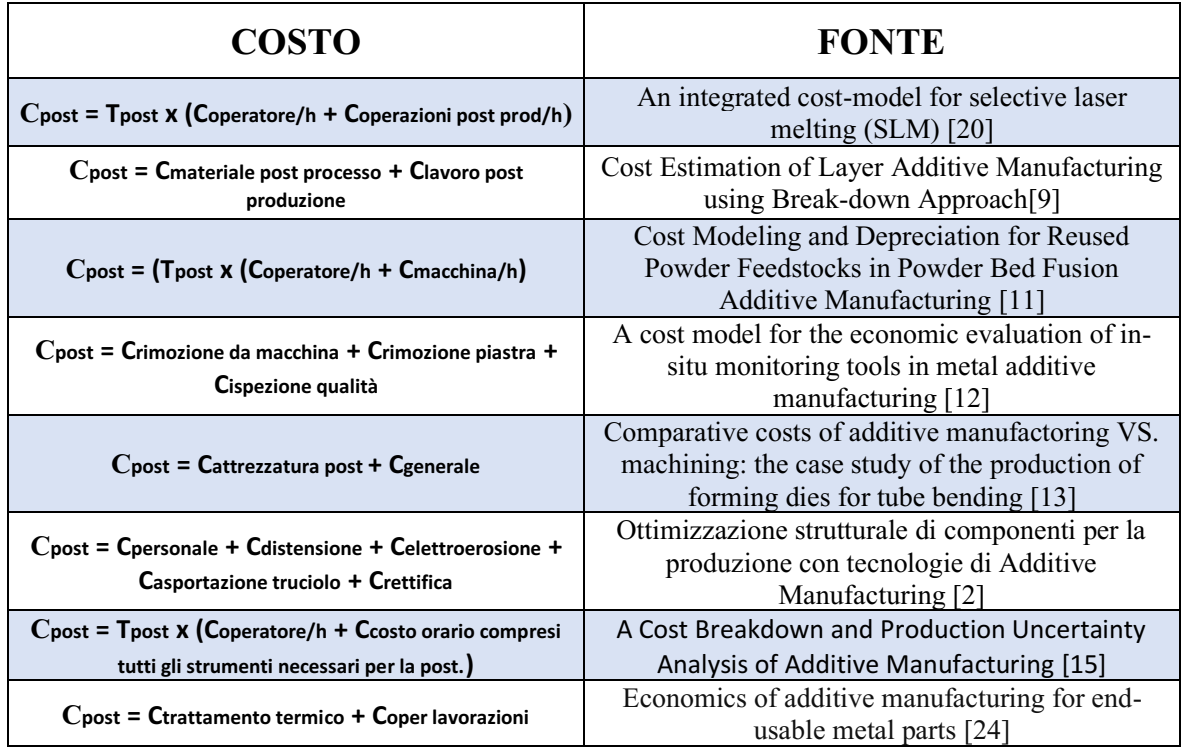

In quest'ultimo elenco si sono inserite tutte le equazioni che riguardano la fase

di Post-Build.

# <span id="page-22-0"></span>**2. MODELLO DI COSTO**

Fino a questo momento si è posta l'attenzione nell'analizzare e nell'apprendere tutte le fasi del processo di stampa, in particolare il Pre-Build, il Build ed il Post Build.

In questo capitolo ci si concentrerà sullo studio e sullo sviluppo del modello di costo per il singolo processo di Build. Verranno riportati tutti i tempi di svolgimento, per poi procedere a scrivere le voci di costo che lo caratterizzano.

# <span id="page-22-1"></span>**2.1. TEMPI DEL PROCESSO BUILD**

Prima di procedere al calcolo dei tempi di stampa, occorre conoscere l'altezza (ComponentSizeZ), il volume ed il volume dei supporti del componente. Inoltre è importante sapere che la densità del volume di supporto è del 20% rispetto a quella del pezzo [5].

Per quanto concerne la fase di Build, i tempi che la compongono sono:

- **COATING TIME**
- **SCANNING TIME**

Il *Coating Time* viene così calcolato:

#### NumberOfLayers \* MachineRecoatingTime 60

Per lo *Scanning Time* si ha:

#### $(\overline{\text{MachineLaserPower}} * \text{MachineLasers * MachineLasersCorremporaneityFactor})$ TotalScanningPath \* LaserLinearEnergyDensity  $60$

Il calcolo di quest'ultimo è vincolato dalla determinazione del **Total Scanning**

#### **Path (mm)**.

Per definire questo parametro bisogna, per prima cosa, tenere in considerazione questi valori:

- *Layer Thickness (µm):* spessore di uno strato solidificato;
- *Hatch Distance (mm):* distanza tra due passate successive di uno stesso

layer. La formula per calcolarlo è:

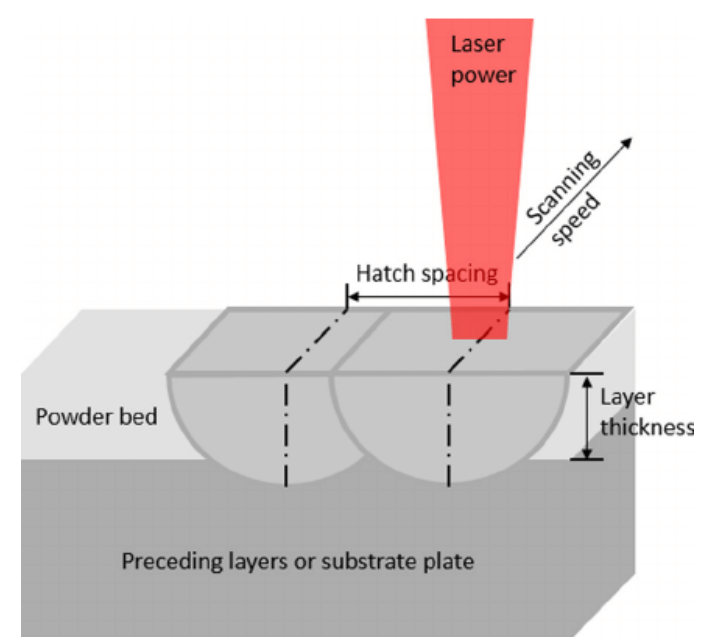

 $Machine Laser FocusDiameter * (1 - Overlap Rate)$ 

*Figura 14: Layer Thickness ed Hatch Distance*

*(https://www.researchgate.net/figure/SLM-process-parameters-laser-power-scanning-speed-hatch-spacing-and-layerthickness\_fig2\_286497734/download)*

- *Distance Between Plate and Piece (mm):* distanza tra faccia superiore della piastra e la parte inferiore del pezzo. Questo spazio non è vuoto ma è occupato da materiale di supporto.
- *Number Of Layer:* numero di strati necessari per costruire il pezzo. L'equazione per ricavare questo parametro è:

#### $(ComponentSizeZ + DistanceBetween PlateAnd Piece)$  $(LayerThickness * 0,001)$

 *Overlap Rate [26]:* fattore di ricoprimento tra due passate successive. Valore compreso tra 0 e 30%. Nel modello di costo sviluppato successivamente, sarà pari al 20%.

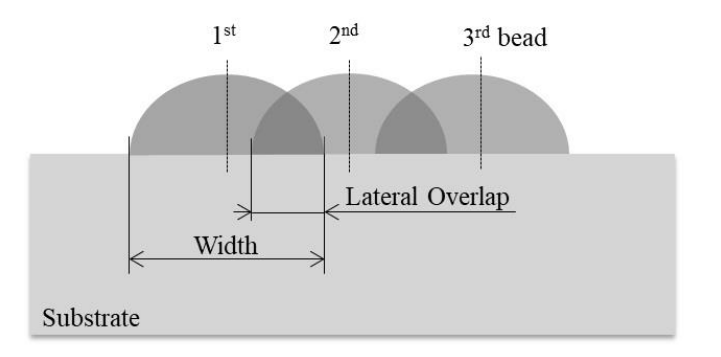

*Figura 15: Overlap Rate (https://www.scielo.br/scielo.php?script=sci\_arttext&pid=S0104-92242017000400466)*

 *Laser Linear Energy Density (J/mm):* densità di energia lineare del laser. Si calcola dividendo la potenza del laser con la velocità di Scanning;

 *Number Of Perimetral Passes [10]:* Numero di volte che il laser deve passare sullo stesso perimetro.

A seguire si calcolano il **Middle Path** e l'**Avarge Path Perimeter Each Layer**. Per il primo:

 $\circ$  Volume Each Layer (mm<sup>3</sup>) =  $\frac{ComponentVolume + SupportVolume}{NumberOfLayer}$ 

 $\circ$  Medium Area (mm<sup>2</sup>) =  $\frac{VolumeOfEachLayer}{(LayerThickness*0,001)}$ 

**O Middle Path**  $(mm) = \frac{MedianArea}{UstabDistance}$ HatchDistance

Per il secondo si considera un cerchio avente l'area equivalente a quella del componente:

$$
\circ \quad \text{Equivalent Area (mm}^2) = \frac{(SupportVolume + ComponentVolume)}{ComponentSizeZ}
$$

- $\circ$  Eqivalent Diameter (mm) =  $\frac{4 \times EquivalentArea}{\pi}$  $\pi$
- o **Average Path Perimeter Each Layer (mm) =**  $\pi * Equivalent Diameter * NumberOfPerimetral Passes$

Quindi, il **Total Scanning Path** è uguale a:

(MiddlePath + AveragePathPerimeterEachLayer) \* NumberOfLayers

Oltre lo Scanning Time ed il Coating Time, che costituiscono la fase di Build, si considerano:

- Time SetUp Machine (min)
- Build Plate Load Time (min)
- Plate WarmUp Time (min)
- Cool Down Time (min)
- **Powder And Plate Removal Time (min).**

I primi tre sono tempi, e quindi azioni, che avvengono prima della stampa, mentre gli ultimi due si svolgono dopo il Build.

# <span id="page-27-0"></span>**2.2. COSTO DEL PROCESSO BUILD**

Il costo generato dal modello è dato dalla **SOMMA** di:

- *Material Cost* **(€)**
- *Machine Cost* **(€)**
- *Labour Cost* **(€)**
- *Consumable Cost* **(€)**
- *Energy Cost* **(€)**
- *Equipment Cost* **(€)**

Quindi:

 $C_{\text{TOT}} = C_{\text{Material}} + C_{\text{Machine}} + C_{\text{Labelour}} + C_{\text{Consumable}} + C_{\text{Energy}} + C_{\text{Equipment}}$ 

## <span id="page-28-0"></span>**2.2.1. MATERIAL COST**

L'equazione per il calcolo del costo del materiale è:

*CMaterial = CNetMaterial + CWasteMaterial*

Dove:

- **Net Material Cost = Component Weight \* ComponentCost** Rappresenta il materiale netto usato nel processo di stampa.
- Waste Material Cost = ComponentWeight \* ComponentCost \* WasteMaterial Descrive il materiale perso durante il Build.

Il Waste Material è del 14% rispetto alla polvere utilizzata [27].

Il **Compent Weight** si ricava:

**(ComponentVolume\*ComponentDensity) + (SupportVolume\*SupportDensity)**

# <span id="page-28-1"></span>**2.2.2. MACHINE COST**

Per il costo della macchina si ha:

 $C_{Machine} = C_{MachineSetUp} + C_{MachineOperation} + C_{MachineIdle}$ 

Quindi sono stati considerati:

**Machine SetUp Cost =**   $\left( \!\! \left(\frac{\text{SetUpTime}}{60}\right)\!\! \ast \text{Machine UniversityCost} \right)$ ComponentBatchQuantity

Questa formula mostra i costi relativi al SetUp della macchina.

**Machine Operation Cost =**  $\blacksquare$ 

 $\left(\frac{\text{BuildScanningTime} + \text{BuildCoatingTime}}{60}\right) * \text{MachineUnitaryCost}$ 

Sono i costi di funzionamento della macchina durante il processo di Build

**Machine Idle Cost =**  $\left(\left(\frac{\text{BuildPlateLoadTime} + \text{BuildPlateWarmUp} + \text{BuildPlaceCoolDown} + \text{PowerAndPlateRemovalTime}}{60}\right) * \text{Machine unitaryCost}\right)$ **ComponentBatchQuantity** 

Rappresenta i costi imposti dalla macchina durante l'inattività, cioè prima e dopo il Build.

#### <span id="page-29-0"></span>**2.2.3. LABOUR COST**

Il costo della manodopera è:

$$
C_{Labour} = C_{LabourSetUp} + C_{LabourOperation} + C_{LabourIdle}
$$

In questa formula sono stati considerati:

■ **Labour SetUp Cost =** 
$$
\frac{\left(\frac{\text{SetUpTime}}{60}\right) * \text{LabourUnitaryCost}}{\text{ComponentBatchQuantity}}
$$

Viene calcolato il costo della manodopera per il processo di SetUp. Questo si riferisce al singolo componente poiché il prezzo totale è stato diviso per il numero di componenti stampati contemporaneamente all'interno della stessa camera.

**Labour Operation**  $Cost = \frac{(\frac{(\text{Build PlateLoadTime} + \text{PowerAndPlaceRemovalTime}) * \text{LabelUniliaryCost})}{60})}{\text{ComponentBatchOutput}}$  $\blacksquare$ ComponentBatchQuantity

Mostra i costi dovuti alla manodopera sostenuti per il caricamento della piastra e per la rimozione del pezzo e della piastra dalla macchina.

#### **Labour Idle Cost =**

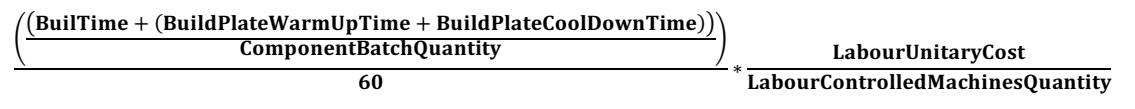

Descrive i costi della manodopera dovuti al processo di Build, di WarmUp e CoolDown.

# <span id="page-30-0"></span>**2.2.4. CONSUMABLE COST**

L'equazione per il costo dei consumabili è:

#### *CConsumable = CConsumableSolid + CConsumableLiquid + CConsumableGas*

Nel processo di SLM, gli unici consumabili che si trovano sono quelli gassosi.

In particolare, per questa voce, si ha l'aria compressa ed il gas inerte.

Quindi:

 $$  $\blacksquare$ 

Il **costo del gas inerte**, cioè l'Argon, si calcola:

o Inert Gas Unitary Consumption  $(Nm^3/_{hour}) = \left(\frac{MachineInert GasConstitution}{1000}\right) * 60$ o Inert Gas Usage Time (*hour*) =  $(Build Plate Warm Up Time + Build Coating Time + Build Scanning Tim + Build PlateCool Down Time)$  $\epsilon$  $\circ$  Inert Gas Volume Used ( $Nm^3$ ) =

#### InertGasUnitaryConsumptio \* InertGasdUsageTime

 $\circ$  **Inert Gas Cost**  $(\epsilon) = ArgonUnitaryCost * InertGasVolume Used$ 

Invece per il **costo dell'aria compressa** si ha:

 $\circ$  Compressed Air Unitary Consumption ( $\binom{Nm^3}{hour}$ ) =

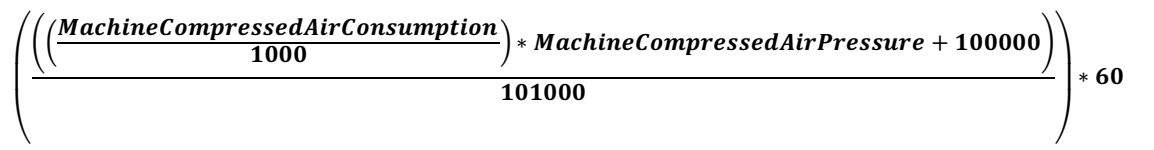

o Compressed Air Usage Time (*hour*) =

 $(Build Coating Time + Build Scanning Time + Build Plate Warm Up Time + Build Plate Cool Down Time)$ 60

 $\circ$  Compressed Air Consumption  $(Nm^3)$  =

CompressedAirUsage \* CompressedAirUnitaryConsumption

 $\circ$  **Compressed Air Cost (** $\epsilon$ **)** =

CompressedAirConsumption \* CompressedAirUnitaryCost

# <span id="page-32-0"></span>**2.2.5. ENERGY COST**

Il costo dell'energia è dato da:

$$
C_{Energy} = C_{EnergyMachine} + C_{EnergyLabour} + C_{EquipmentCost}
$$

L'energia spesa per la manodopera e per l'attrezzatura sono pari a zero.

Quindi il costo complessivo è dato dall'energia consumata dalla macchina:

o Energy Usage Time (*hour*) =  $(Build PlateWarning Time + Build Coating Time + Build Scanning Time + BuildPlate Cool Down Time)$ 60

\n- Energy Cost WarmUp (
$$
\epsilon
$$
) =
\n- $$
\left(\frac{(Build PlateWarmUp)}{60}\right) * Machine WarmUpPower * PriceEnergy
$$
\n

$$
\circ \quad \text{Energy Cost Build} \ (\epsilon) = \\ \left( \frac{(BuildCodingTime + BuildScanningTime)}{60} \right) * Machine BuildPower * priceEnergy
$$

\n- **Energy Cost Cool Down (€)** =
\n- \n
$$
\left(\frac{(Builder coolDownTime)}{60}\right) * Machine CoolDownPower * PriceEnergy
$$
\n
\n

Quindi il costo dell'energia consumata dalla macchina è dato da:

$$
C_{EnergyMachine} = C_{EnergyWarning} + C_{EnergyBuild} + C_{Energy CoolDown}
$$

# <span id="page-33-0"></span>**2.2.6. EQUIPMENT COST**

Il costo delle attrezzature è ottenuto da:

## **CEquipment = CEquipmentInitial + CEquipmentMaintenance**

Non utilizzando attrezzature al di fuori della macchina, il cui costo è stato già analizzato, questo parametro è pari a zero nel processo di Build.

# <span id="page-34-0"></span>**3. DATABASE**

Per creare e realizzare il modello di costo è stato necessario raccogliere tutti quei dati che stanno alla base della formulazione di tempi e delle spese economiche. Si è costruito così un database che comprende:

# <span id="page-34-1"></span>**3.1. MACCHINE DI STAMPA**

Come detto precedentemente, in questo modello di costo si sono considerate le macchine EOS M290, EOS M400 e la EOS M400-4.

Entrando nel dettaglio, i dati di base raccolti per lo sviluppo delle equazioni sono stati:

- o *Plate width (mm), Plate lenght (mm), Building height (mm)*: larghezza, lunghezza ed altezza della camera di stampa;
- o *Price (€)*: prezzo di acquisto della macchina;
- o *Gas Consumption (liters/minute @ 1 bar)*: gas inerte consumato
- o *Compressed air pressure (bar)*: pressione aria compressa nella macchina;
- o *Compressed air consumption (liter/minute)*: aria compressa consumata durante attività macchina;
- o *Annual Maintenace cost (€/year)*: costo annuale di manutenzione;
- o *Building area (mm<sup>2</sup> )*: area di costruzione;
- o *Recoating time (seconds)*: tempo di Recoating della macchina;
- o *Focus Diameter (mm)*: Diametro focale del laser;
- o *Laser Power (Watt)*: potenza del laser;
- o *Number of laser*: numero di laser;
- o *WarmUp power (kWatt)*: potenza consumata dalla macchina durante la fase di WarmUp;
- o *Build power (kWatt)*: potenza consumata durante processo di Build;
- o *Cool down power (kWatt)*: potenza consumata nella fase di Cool Down;
- o *Contemporaneity factor*: fattore di contemporaneità dipendente dal numero di laser;
- o *WarmUp time (min)*: tempo di riscaldamento macchina;
- o *CoolDown time (min)*: tempo di raffreddamento macchina e pezzo;
- o *SetUp time (min)*: tempo impiegato per caricare o cambiare la polvere nella macchina e caricamento file CAD;
- o *Build plate load time (min)*: tempo caricamento della piastra;
- o *Build plate unload powder removal time (min)*: Tempo impiegato per togliere la piastra (e quindi il pezzo costruito) e pulire la macchina dalla polvere residua.
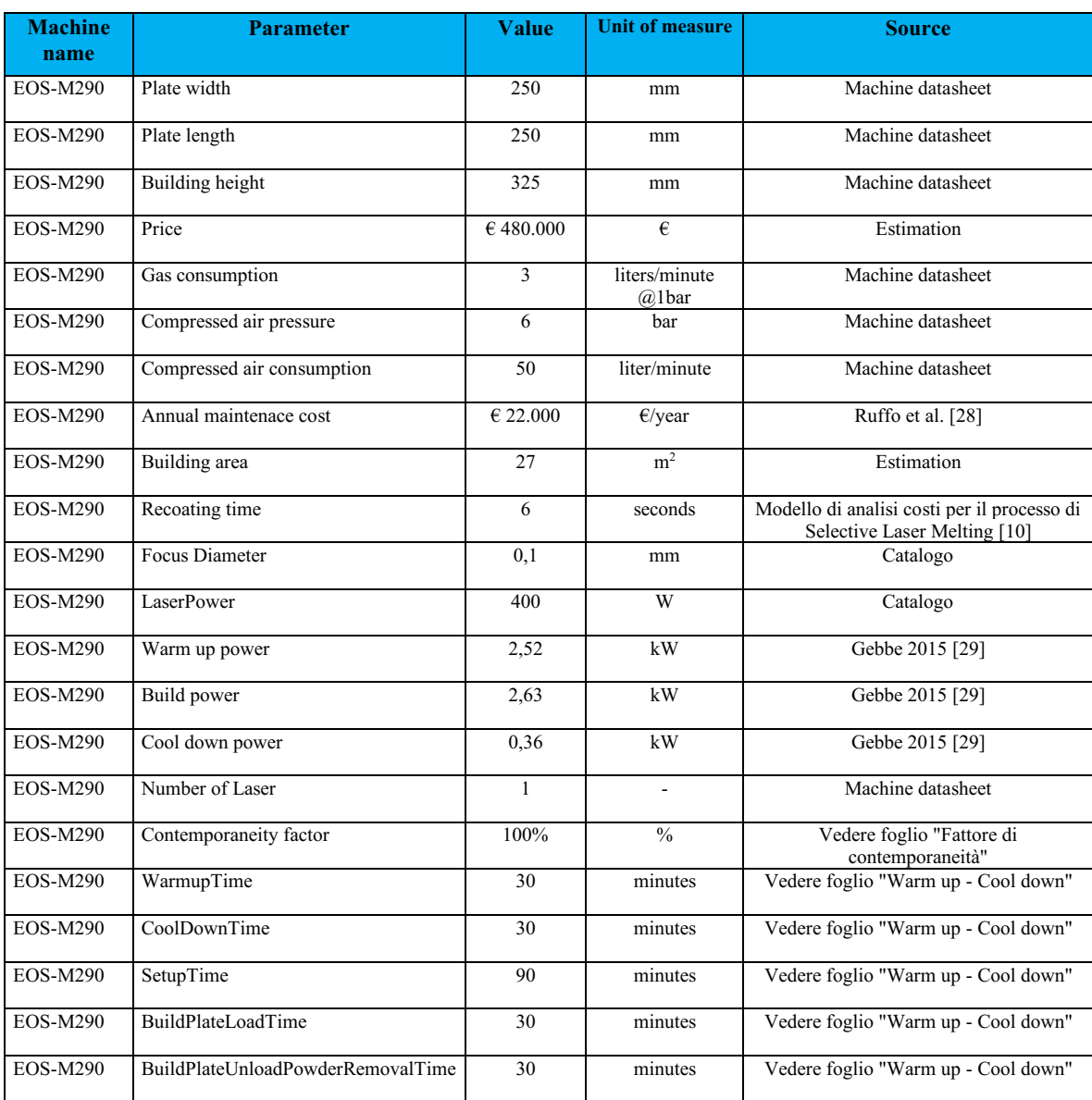

#### **EOS M290**

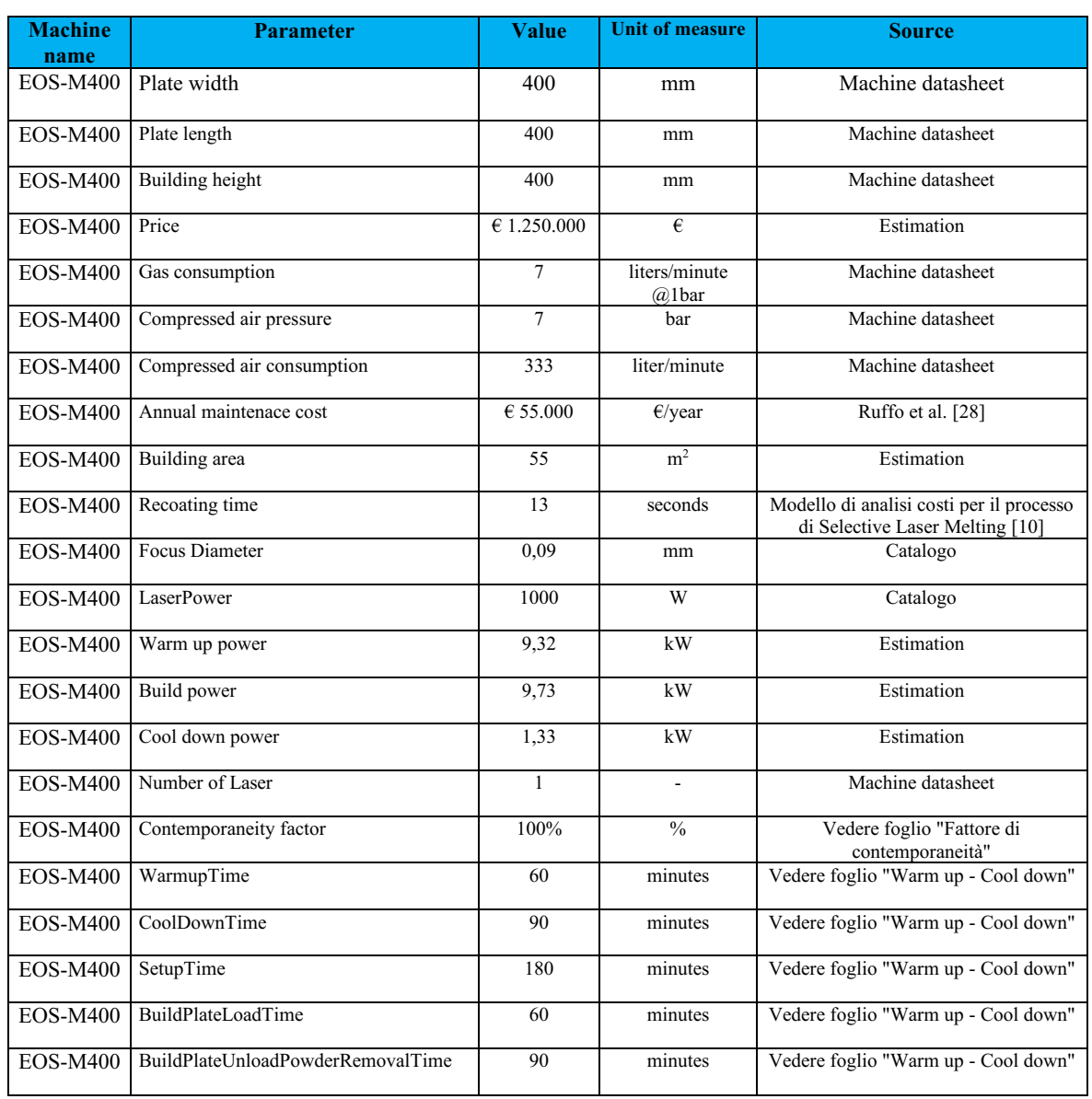

#### **EOS M400**

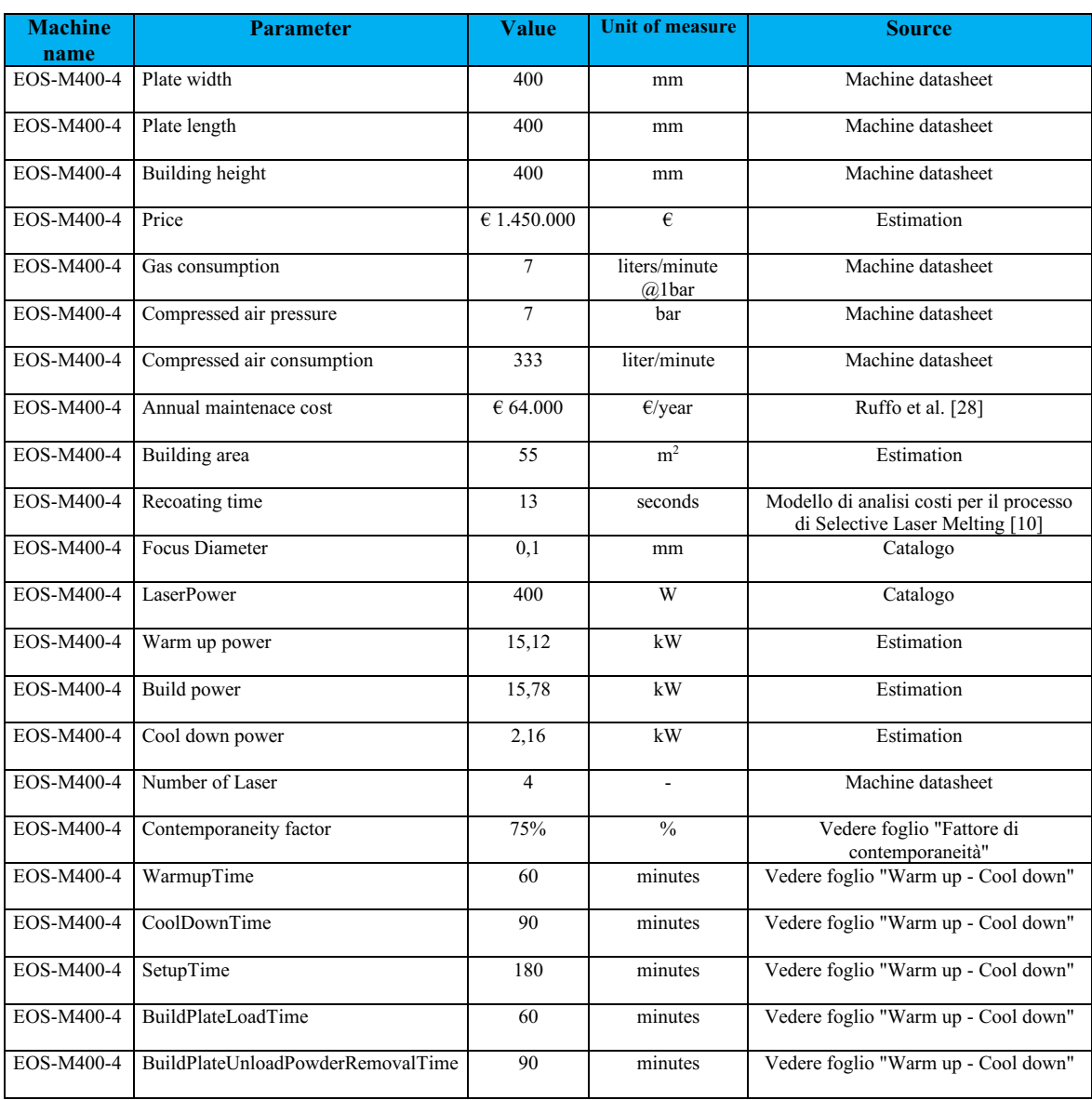

#### **EOS M400-4**

Oltre questi valori, si è definito il costo orario:

- *Printer*: Stampante selezionata;
- *Price*  $(\epsilon)$ : Prezzo acquisto macchina di stampa;
- *Annual maintenance cost (€/year)*: costo manutenzione annuale;
- *Depreciation time (year)*: tempo di ammortamento vale 5 anni;
- *Building area (mm<sup>2</sup> )*: area di costruzione;
- *Discount rate*: tasso di sconto pari all'8%;
- *Building yearly rent rate (€/m<sup>2</sup> /year)*: tasso di affitto annuo edificio;
- *Machine discounted cost (€)*: costo macchina si calcola:

#### Price  $*(1 + DepreciationTime * DiscountRate)$

- *Load factor*: fattore di carico pari al 57%;
- *Working time (hour)*: tempo di lavoro in un anno della macchina. È dato da:

$$
= (365*24) * \text{LoadFactor};
$$

*Depreciation hourly rate (€/hour)*: tariffa oraria ammortamento così calcolata:

```
(
MachineDiscountedCost
   DepreciationTime
     WorkingTime
```
*Maintenance hourly rate (€/hour)*: tariffa oraria di manutenzione data da:

#### **AnnualMaintenanceCost** WorkingTime

*Production overhead hourly rate (€/hour)*: tariffa oraria generale di produzione. Si ricava:

#### (BuildingYearlyRentRate \* BuildingArea) WorkingTime

*Costo orario macchina (€/hour)* **=** 

**DepreciationHourly + MaintenanceHourlyRate + ProductionOverheadRate**

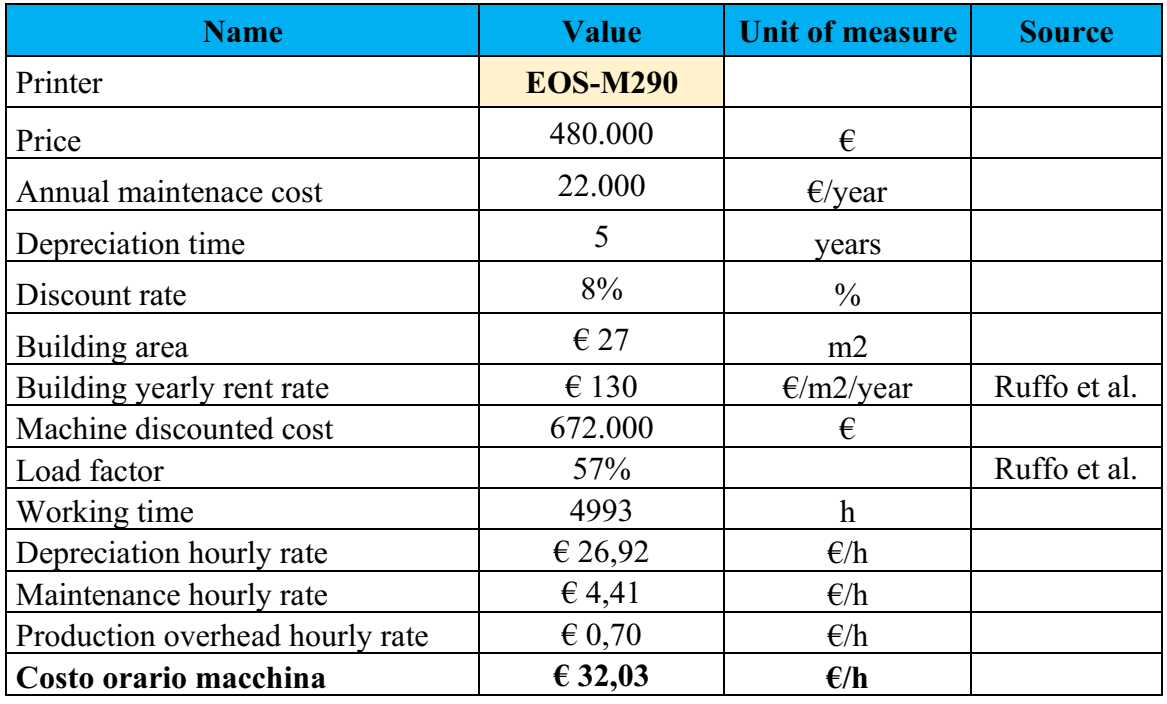

[28]

#### **3.2. MATERIALE**

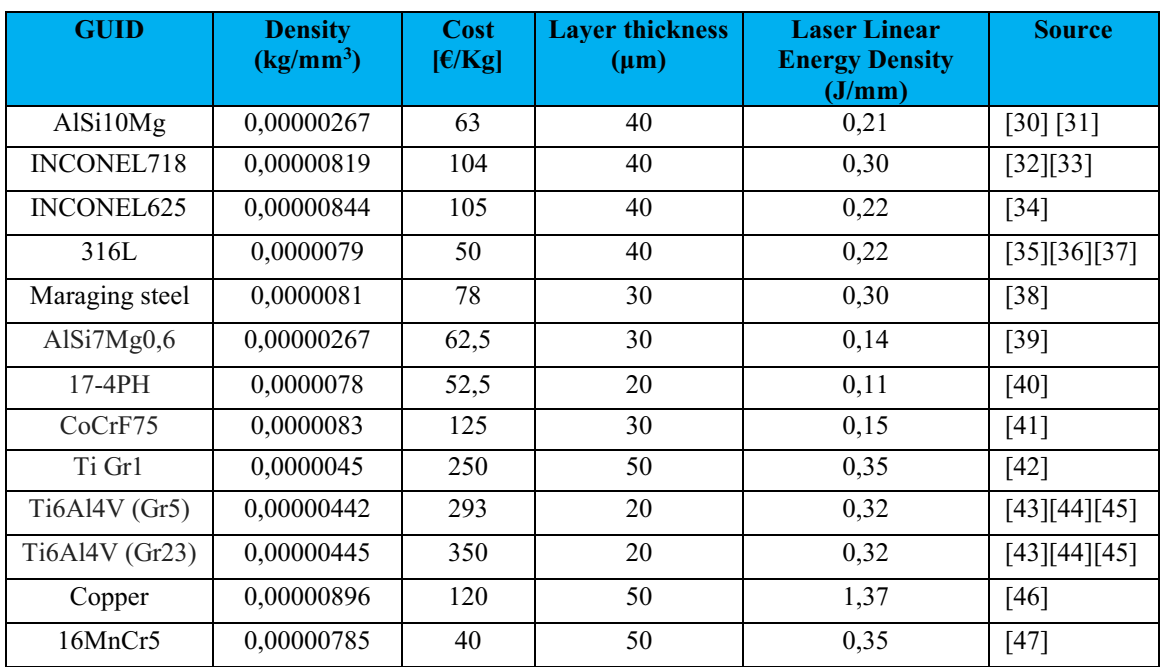

Per il materiale si sono considerati:

#### **3.3. ALTRI DATI**

Altri elementi fondamentali per sviluppare il modello di costo sono:

- **Labor unitary cost = 35**  $\epsilon$ **/hour**
- **Labour controlled machines quantity = 5**
- **Argon unitary cost = 17,7**  $\epsilon/Nm^3$
- **Price energy =**  $0.2 \text{ E/kWh}$  [48]
- **Compressed air unitary cost =**  $0.025 \text{ } \epsilon/\text{Nm}^3$
- **Component per build:** numero di pezzi che vengono stampati contemporaneamente

# **4. IMPLEMENTAZIONE ALL'INTERNO FILE EXCEL**

Il modello di costo spiegato fino ad ora, è stato costruito e sviluppato all'interno del programma Excel.

Questa scelta è stata effettuata per la semplicità di utilizzo e per l'accuratezza

a cui si può giungere.

Per prima cosa si sono importati tutti i dati del database:

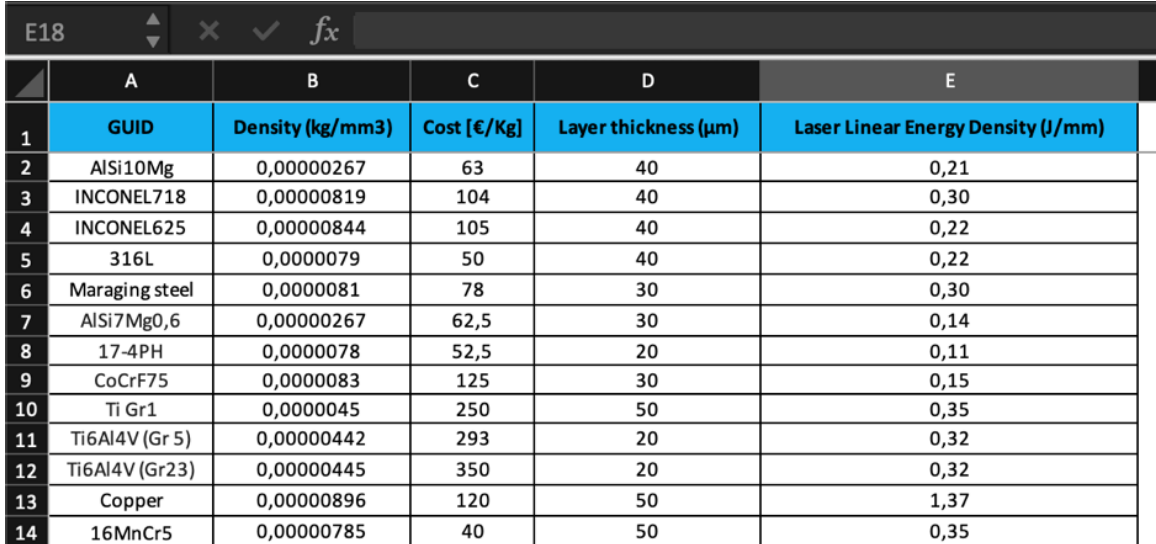

#### **4.1. PARAMETRI MATERIALE**

*Figura 16: Tabella materiali*

In quest'immagine si può vedere come sono stati scritti tutti i materiali con le loro peculiarità.

Come visto in precedenza, sono fondamentali al fine dei calcoli e non variano

in relazione alla tipologia di macchina utilizzata.

## **4.2. PARAMETRI MACCHINA**

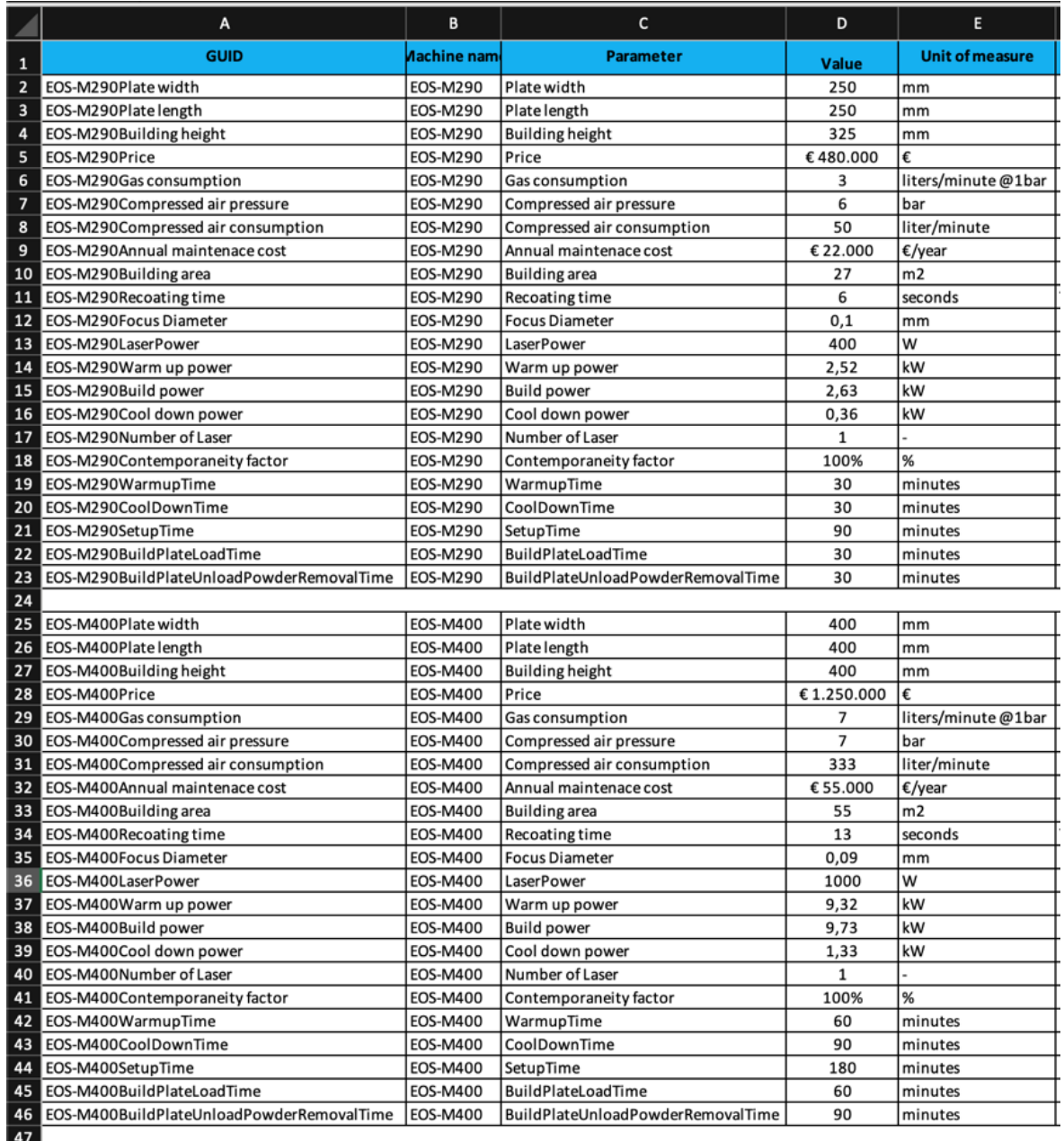

*Figura 17: Caratteristiche macchina M290 ed M400*

|    | $\frac{4}{7}$ $\times$ $\sqrt{f_x}$<br>F101 |            |                                   |                |                    |  |  |  |  |
|----|---------------------------------------------|------------|-----------------------------------|----------------|--------------------|--|--|--|--|
|    | A                                           | B          | $\mathbf c$                       | D              | E                  |  |  |  |  |
|    | 50 EOS-M400-4Plate width                    | EOS-M400-4 | Plate width                       | 400            | mm                 |  |  |  |  |
|    | 51 EOS-M400-4Plate length                   | EOS-M400-4 | Plate length                      | 400            | mm                 |  |  |  |  |
|    | 52 EOS-M400-4Building height                | EOS-M400-4 | <b>Building height</b>            | 400            | lmm                |  |  |  |  |
|    | 53 EOS-M400-4Price                          | EOS-M400-4 | Price                             | €1.450.000     |                    |  |  |  |  |
|    | 54 EOS-M400-4Gas consumption                | EOS-M400-4 | <b>Gas consumption</b>            | $\overline{z}$ | liters/minute@1bar |  |  |  |  |
|    | 55 EOS-M400-4Compressed air pressure        | EOS-M400-4 | Compressed air pressure           | $\overline{7}$ | bar                |  |  |  |  |
|    | 56 EOS-M400-4Compressed air consumption     | EOS-M400-4 | Compressed air consumption        | 333            | liter/minute       |  |  |  |  |
| 57 | EOS-M400-4Annual maintenace cost            | EOS-M400-4 | Annual maintenace cost            | € 64,000       | $\epsilon$ /year   |  |  |  |  |
|    | 58 EOS-M400-4Building area                  | EOS-M400-4 | <b>Building</b> area              | 55             | m2                 |  |  |  |  |
|    | 59 EOS-M400-4Recoating time                 | EOS-M400-4 | Recoating time                    | 13             | seconds            |  |  |  |  |
|    | 60 EOS-M400-4Focus Diameter                 | EOS-M400-4 | <b>Focus Diameter</b>             | 0,1            | m <sub>m</sub>     |  |  |  |  |
| 61 | EOS-M400-4LaserPower                        | EOS-M400-4 | LaserPower                        | 400            | W                  |  |  |  |  |
|    | 62 EOS-M400-4Warm up power                  | EOS-M400-4 | Warm up power                     | 15,12          | kW                 |  |  |  |  |
|    | 63 EOS-M400-4Build power                    | EOS-M400-4 | <b>Build power</b>                | 15,78          | kW                 |  |  |  |  |
|    | 64 EOS-M400-4Cool down power                | EOS-M400-4 | Cool down power                   | 2,16           | kW                 |  |  |  |  |
|    | 65 EOS-M400-4Number of Laser                | EOS-M400-4 | Number of Laser                   | 4              |                    |  |  |  |  |
|    | 66 EOS-M400-4Contemporaneity factor         | EOS-M400-4 | Contemporaneity factor            | 75%            | %                  |  |  |  |  |
| 67 | EOS-M400-4WarmupTime                        | EOS-M400-4 | WarmupTime                        | 60             | minutes            |  |  |  |  |
|    | 68 EOS-M400-4CoolDownTime                   | EOS-M400-4 | CoolDownTime                      | 90             | minutes            |  |  |  |  |
|    | 69 EOS-M400-4SetupTime                      | EOS-M400-4 | SetupTime                         | 180            | minutes            |  |  |  |  |
|    | 70 EOS-M400-4BuildPlateLoadTime             | EOS-M400-4 | BuildPlateLoadTime                | 60             | minutes            |  |  |  |  |
| 71 | EOS-M400-4BuildPlateUnloadPowderRemovalTime | EOS-M400-4 | BuildPlateUnloadPowderRemovalTime | 90             | minutes            |  |  |  |  |
| 72 |                                             |            |                                   |                |                    |  |  |  |  |

*Figura 18: Caratteristiche macchina M400-4*

In questi screenshot si può osservare l'immissione di tutti i parametri della macchina di stampa nel modello di costo.

Anche in questo caso tutti i valori non subiscono alcuna variazione nel tempo,

poichè sono caratteristiche specifiche dei singoli dispositivi.

## **4.3. COSTO ORARIO MACCHINA**

|                | $\times$ $\hspace{0.1cm}$ $\hspace{0.1cm}$<br>D <sub>27</sub> |                 |                        |  |  |  |  |  |
|----------------|---------------------------------------------------------------|-----------------|------------------------|--|--|--|--|--|
|                | A                                                             | B               | C                      |  |  |  |  |  |
| 1              | <b>Name</b>                                                   | <b>Value</b>    | <b>Unit of measure</b> |  |  |  |  |  |
| $\overline{2}$ | Printer                                                       | <b>EOS-M290</b> |                        |  |  |  |  |  |
| 3              | Price                                                         | €480.000        |                        |  |  |  |  |  |
| 4              | Annual maintenace cost                                        | € 22.000        | €/year                 |  |  |  |  |  |
| 5              | Depreciation time                                             | 5               | years                  |  |  |  |  |  |
| 6              | Discount rate                                                 | 8%              | %                      |  |  |  |  |  |
| 7              | <b>Building</b> area                                          | €27             | m2                     |  |  |  |  |  |
| 8              | Building yearly rent rate                                     | €130            | €/m2/year              |  |  |  |  |  |
| 9              | Machine discounted cost                                       | € 672.000       | €                      |  |  |  |  |  |
| 10             | Load factor                                                   | 57%             |                        |  |  |  |  |  |
| 11             | Working time                                                  | 4993            | h                      |  |  |  |  |  |
| 12             | Depreciation hourly rate                                      | €26,92          | €/h                    |  |  |  |  |  |
| 13             | Maintenance hourly rate                                       | €4,41           | €/h                    |  |  |  |  |  |
| 14             | Production overhead hourly rate                               | €0,70           | €/h                    |  |  |  |  |  |
| 15             | Costo orario macchina                                         | €32,03          | €/h                    |  |  |  |  |  |
| 16             |                                                               |                 |                        |  |  |  |  |  |

*Figura 19: Costo orario M290*

In questa rappresentazione vengono riportati i dati della stampante usati per calcolarne il costo orario.

Analizzando la tabella si può notare che alcuni sono evidenziati in giallo, altri no: le caselle colorate rappresentano i parametri fissi che non variano con il tempo; al contrario, nelle altre, sono inseriti valori che possono cambiare e quindi comportare una variazione del prezzo.

Si è riportato un unico prospetto perché, nel foglio Excel, sotto la voce "Printer", è possibile cambiare tipologia di stampante e quindi tutti gli elementi, per calcolare il costo orario.

|                         | $\div$<br>$f_x$<br>$\times$ $\vee$<br>F <sub>16</sub> |                 |                 |                     |                        |                                                         |  |  |  |
|-------------------------|-------------------------------------------------------|-----------------|-----------------|---------------------|------------------------|---------------------------------------------------------|--|--|--|
|                         | Α                                                     | B               | C               | D                   | E                      | F                                                       |  |  |  |
| $\mathbf{1}$            | <b>GUID</b>                                           | <b>Name</b>     | <b>Category</b> | <b>Unitary Cost</b> | <b>Unit of measure</b> | <b>Commercial reference name</b>                        |  |  |  |
| $\overline{2}$          | <b>EOS-M290</b>                                       | <b>EOS-M290</b> | 3D Printer      | €                   | 32,00   €/hour         | <b>EOS M290</b>                                         |  |  |  |
| $\overline{\mathbf{3}}$ | EOS-M400                                              | EOS-M400        | 3D Printer      | €                   | 84,00  €/hour          | <b>EOS M400</b>                                         |  |  |  |
| 4                       | EOS-M400-4                                            | EOS-M400-4      | 3D Printer      | €                   | 96,00 E/hour           | <b>EOS M400-4</b>                                       |  |  |  |
| 5                       | Engineer                                              | Engineer        | Labour          | €                   | 35,00   €/hour         | Ingegnere di processo esperto in Additive Manufacturing |  |  |  |
| 6                       |                                                       |                 |                 |                     |                        |                                                         |  |  |  |
| $\overline{7}$          |                                                       |                 |                 |                     |                        |                                                         |  |  |  |
| 8                       |                                                       |                 |                 |                     |                        |                                                         |  |  |  |
| $\overline{9}$          |                                                       |                 |                 |                     |                        |                                                         |  |  |  |
| 10                      |                                                       |                 |                 |                     |                        |                                                         |  |  |  |
| 11                      |                                                       |                 |                 |                     |                        |                                                         |  |  |  |

*Figura 20: Costi orari nel modello di costo*

Nella tabella qui sopra, invece, sono indicati tutti i costi orari, sia quelli relativi ai dispositivi, sia che quelli della manodopera di un ingegnere per le fasi precedenti e successive alla fase di Build.

## **4.4. RIPARTIZIONE COSTI MACCHINA**

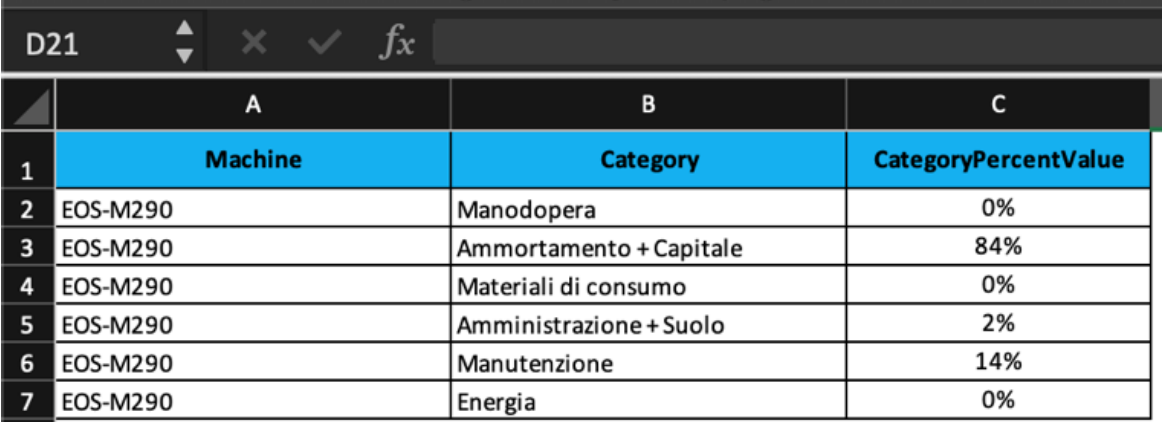

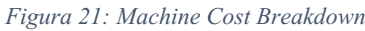

In questo foglio di Excel si descrive la ripartizione dei costi della macchina. Anche in questo caso si ha un'unica tabella dove, nella colonna "Machine" è possibile scegliere la tipologia di stampante.

#### **4.5. FATTORE CONTEMPORANEITA'**

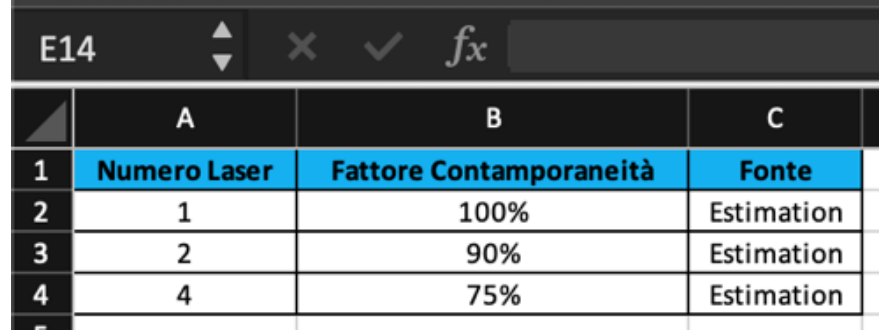

*Figura 22: Fattori di contemporaneità*

Nel prospetto superiore viene mostrato come il fattore di contemporaneità vari con il numero di laser.

## **4.6. COSTI UNITARI**

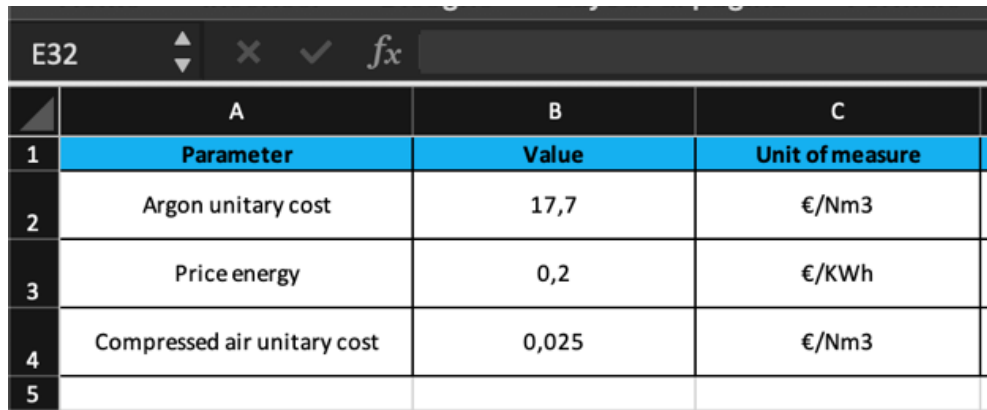

*Figura 23: Costi unitari*

Qui invece sono stati riportati i prezzi dei consumabili. Questi non sono fissi e variano in base all'offerta di mercato.

## **4.7. PARAMETRI COMPONENTE**

|                | $\times$ $\hspace{0.1cm}$ $\hspace{0.1cm}$<br>F35 |                    |                                  |  |  |  |  |
|----------------|---------------------------------------------------|--------------------|----------------------------------|--|--|--|--|
|                | A                                                 | B                  | C                                |  |  |  |  |
| 1              | <b>Component parameters</b>                       |                    |                                  |  |  |  |  |
| $\overline{2}$ | Size X                                            |                    | mm                               |  |  |  |  |
| 3              | Size Y                                            |                    | mm                               |  |  |  |  |
| 4              | Size <sub>Z</sub>                                 | $\mathbf{0}$       | $\mathsf{m}\mathsf{m}$           |  |  |  |  |
| 5              | Area                                              | 0                  | $\mathsf{m}\mathsf{m}\mathsf{2}$ |  |  |  |  |
| 6              | Volume                                            | $\overline{a}$     | lmm3                             |  |  |  |  |
| 7              | <b>Support Volume</b>                             |                    | mm3                              |  |  |  |  |
| 8              | Relative density of supports                      | 20%                |                                  |  |  |  |  |
| 9              | Material                                          | 17-4PH             |                                  |  |  |  |  |
| 10             | Weight                                            | 0                  | Кg                               |  |  |  |  |
| 11             | Density component                                 | 0,000007800 Kg/mm3 |                                  |  |  |  |  |
| 12             | Density supports                                  | 0,00000156 Kg/mm3  |                                  |  |  |  |  |
| 13             | Components per build                              | 3                  |                                  |  |  |  |  |
| 14             | InvestmentLifeTimeQuantity                        |                    |                                  |  |  |  |  |
| 15             | BeamSectionType                                   |                    |                                  |  |  |  |  |
| 16             | GeneralDimensionalTolerance                       |                    |                                  |  |  |  |  |
| 17             | GeneralGeometricTolerance                         |                    |                                  |  |  |  |  |
| 18             | GeneralRoughness                                  |                    | μm                               |  |  |  |  |

*Figura 24: Parametri del componente*

In questo schema sono stati rappresentati i dati relativi al componente.

Come si può notare, anche in questo caso ci sono celle colorate. Questo perché i parametri del pezzo come l'altezza, il volume e la tipologia di materiale usato non variano nel tempo.

## **4.8. COSTO BUILD**

Per lo sviluppo e il calcolo delle spese, in questo modello, si è proceduto come segue (per maggiore chiarezza si dividerà quest'unico foglio in più parti):

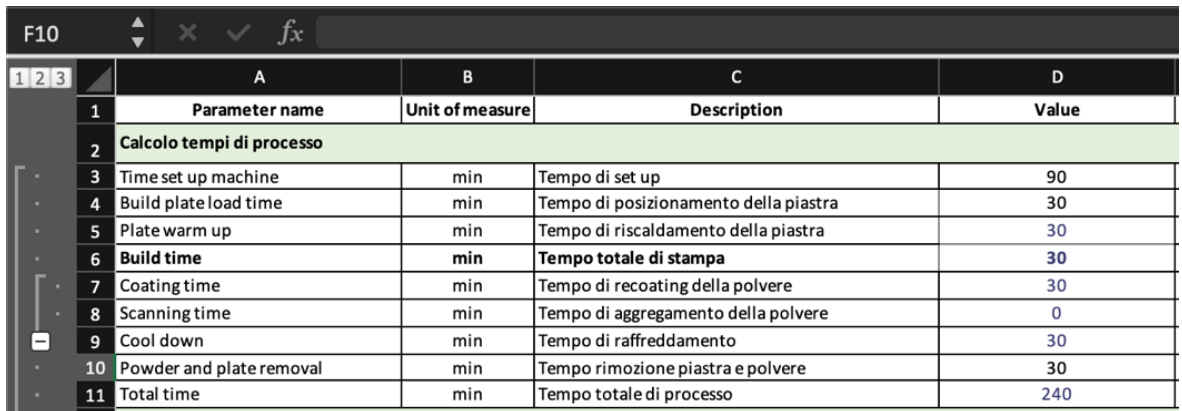

*Figura 25: Tempi di stampa*

Nella prima parte del documento vengono riportati tutti i tempi che sono presenti nella fase di stampa.

La formulazione del Coating Time e dello Scanning Time è già stata studiata e sviluppata precedentemente.

- 49 -

| Ë, | 12 | Calcolo tempo di scanning            |                          |                                                                                   |               |
|----|----|--------------------------------------|--------------------------|-----------------------------------------------------------------------------------|---------------|
|    |    | 13 Layer thickness                   | μm                       | Spessore del layer                                                                | 20            |
|    |    | 14 Distance between plate and piece  | mm                       | Distanza tra pezzo e faccia superiore piastra                                     | 5             |
|    |    | 15 Number of layers                  | $\overline{\phantom{a}}$ | Numero di layer                                                                   | 300           |
| 16 |    | Overlap Rate                         | %                        | Fattore di ricoprimento tra 2 passate successive.<br>Valore compreso tra 0% e 30% | 20%           |
|    |    | 17 Hatch Distance                    | mm                       | Distanza fra 2 passate successive di uno stesso layer                             | 0,08          |
|    |    | 18 Laser linear energy density       | J/mm                     | Densità energia lineare del laser                                                 | 0,110         |
|    |    | 19 Volume of each layer              | mm3                      | Volume medio di ogni layer                                                        | O             |
|    |    | 20 Medium area                       | mm <sub>2</sub>          | Area media di ogni layer                                                          | O             |
|    |    | 21 Middle path                       | mm                       | Percorso medio di ogni layer                                                      | 4             |
|    |    | 22 Equivalent area                   | mm <sub>2</sub>          | Area equivalente cerchio                                                          |               |
|    |    | 23 Equivalent diameter               | mm                       | Diametro quivalente cerchio                                                       |               |
|    |    | 24 Number of perimetral passes       |                          | Numero di volte da passare per perimetro                                          | $\mathcal{P}$ |
|    |    | 25 Average path perimeter each layer | mm                       | Perimetro medio del percorso per ogni strato                                      | 10            |
|    |    | 26 Total path                        | mm                       | Percorso totale pezzo                                                             | 4.258         |

*Figura 26: Calcolo del Total Path*

Nel riquadro qui sopra sono riprodotti tutti i parametri che si utilizzano per il calcolo dello Scanning Time. Questi valori si ottengono da formule approfondite nel capitolo 2. Anche in questo caso le celle colorate rappresentano dei valori fissi, che non cambiano né con il tempo né scegliendo un altro componente.

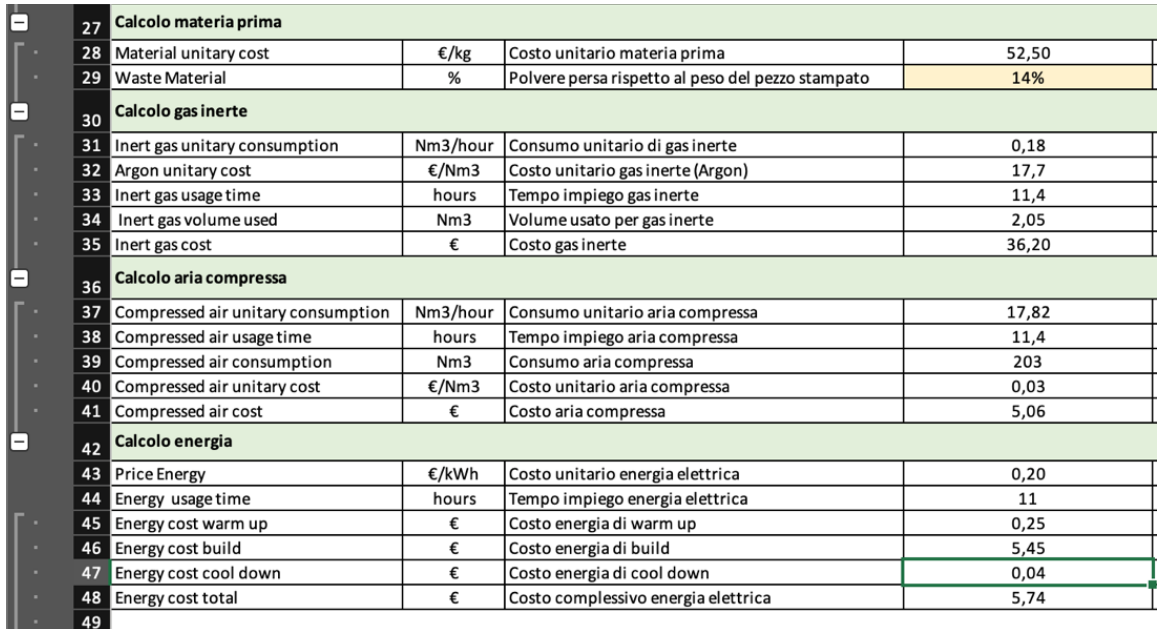

*Figura 27: Calcoli per determinazione di materia, aria compressa ed energia*

Nella tabella precedente vengono mostrati tutti i dati fondamentali per definire il costo del materiale, del gas inerte, dell'aria compressa e dell'energia.

|   |                | -72 |                          |         |                          |                       |
|---|----------------|-----|--------------------------|---------|--------------------------|-----------------------|
| L |                | 50  | <b>Riepilogo Costi</b>   | Costo   | <b>Percentuale costo</b> | Costo orario processo |
| ſ |                | 51  | <b>MaterialCost</b>      | € 0,00  | 0%                       | $\blacksquare$        |
|   |                | 52  | NetMaterialCost          | € 0,00  |                          |                       |
|   |                | 53  | WasteMaterialCost        | € 0,00  |                          |                       |
|   | -              | 54  | <b>MachineCost</b>       | €128,01 | 55%                      | €32,00                |
|   |                | 55  | MachineSetupCost         | €48,00  |                          |                       |
|   |                | 56  | MachineOperationCost     | € 16,01 |                          |                       |
|   |                | 57  | MachineIdleCost          | € 64,00 |                          |                       |
|   | -              | 58  | <b>LabourCost</b>        | €98,00  | 42%                      | € 24,50               |
|   |                | 59  | LabourSetupCost          | €52,50  |                          |                       |
|   |                | 60  | LabourOperationCost      | €35,00  |                          |                       |
|   |                | 61  | LabourIdleCost           | €10,50  |                          |                       |
|   | -              | 62  | EquipmentCost            | € 0,00  | 0%                       | € 0,00                |
|   |                | 63  | EquipmentInitialCost     | € 0,00  |                          |                       |
|   |                | 64  | EquipmentMaintenanceCost | € 0,00  |                          |                       |
|   | Ξ              | 65  | <b>ConsumableCost</b>    | €5,45   | 2%                       | €1,36                 |
|   |                | 66  | ConsumableSolidCost      | € 0,00  |                          |                       |
|   |                | 67  | ConsumableLiquidCost     | € 0.00  |                          |                       |
|   |                | 68  | ConsumableGasCost        | €5,45   |                          |                       |
|   | $-$            | 69  | <b>EnergyCost</b>        | €0,55   | 0%                       | €0,14                 |
|   |                | 70  | EnergyMachineCost        | €0,55   |                          |                       |
|   |                | 71  | EnergyLabourCost         | € 0,00  |                          |                       |
|   |                | 72  | EnergyEquipmentCost      | € 0,00  |                          |                       |
|   | $\overline{ }$ | 73  | <b>TOTAL</b>             | €232,01 |                          | €58,00                |
|   |                | - - |                          |         |                          |                       |

*Figura 28: Tabella riepilogativa costi*

La sezione del foglio Excel appena inserito è la parte principale dell'intero studio, poichè viene riportato il riepilogo dei costi.

Come si può vedere sono presenti tutte le voci di spesa, con relativa ripartizione, con in fondo il costo totale della stampa.

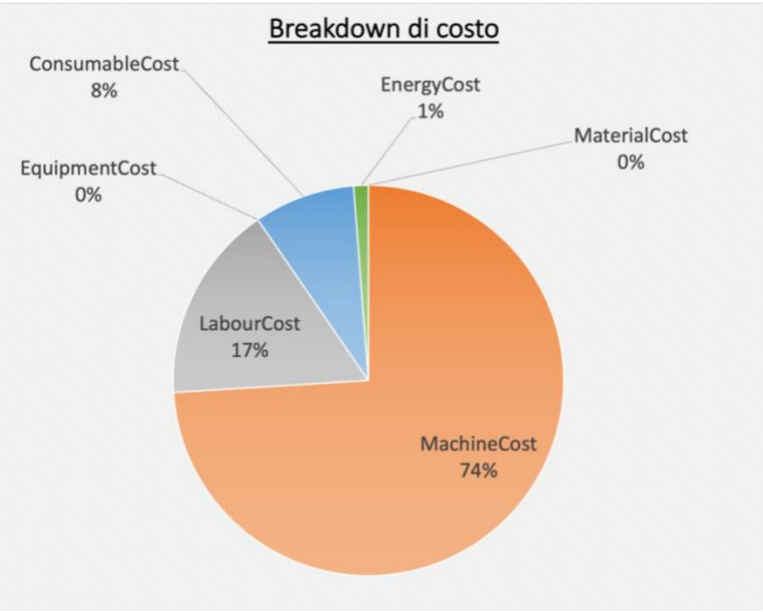

*Figura 29:Figura a torta dei costi*

L'immagine a torta mostra il prezzo in percentuale di tutte le componenti rispetto al totale. Si può notare che la voce più significativa è quella riguardante la macchina.

| €/hour<br>76<br><b>UnitaryCost</b><br>€32,00<br>Plate width<br>250<br>77<br>mm<br>78<br>Plate length<br>250<br>mm<br><b>Building height</b><br>325<br>79<br>mm<br>Price<br>€480.000<br>€<br>80<br>liters/minute@1bar<br>Gas consumption<br>3<br>81<br>6<br>Compressed air pressure<br>82<br>bar<br>83<br>Compressed air consumption<br>50<br>liter/minute<br>Annual maintenace cost<br>€22.000<br>€/year<br>84<br><b>Building</b> area<br>27<br>85<br>m <sub>2</sub><br>€480.000<br>€<br>86<br>Price<br>87<br>Recoating time<br>6<br>seconds<br>88<br><b>Focus Diameter</b><br>0,1<br>mm<br>Number of Laser<br>$\mathbf{1}$<br>89<br>$\blacksquare$<br>100%<br>Contemporaneity factor<br>%<br>90<br>WarmupTime<br>91<br>30<br>minutes<br>CoolDownTime<br>30<br>92<br>minutes<br>93<br>Warm up power<br>2,52<br>kW | 75 | <b>Machine</b>     | <b>EOS-M290</b> | Unità di misura |
|----------------------------------------------------------------------------------------------------|----|--------------------|-----------------|-----------------|
|                                                                                                    |    |                    |                 |                 |
|                                                                                                    |    |                    |                 |                 |
|                                                                                                    |    |                    |                 |                 |
|                                                                                                    |    |                    |                 |                 |
|                                                                                                    |    |                    |                 |                 |
|                                                                                                    |    |                    |                 |                 |
|                                                                                                    |    |                    |                 |                 |
|                                                                                                    |    |                    |                 |                 |
|                                                                                                    |    |                    |                 |                 |
|                                                                                                    |    |                    |                 |                 |
|                                                                                                    |    |                    |                 |                 |
|                                                                                                    |    |                    |                 |                 |
|                                                                                                    |    |                    |                 |                 |
|                                                                                                    |    |                    |                 |                 |
|                                                                                                    |    |                    |                 |                 |
|                                                                                                    |    |                    |                 |                 |
|                                                                                                    |    |                    |                 |                 |
|                                                                                                    |    |                    |                 |                 |
|                                                                                                    | 94 | <b>Build power</b> | 2,63            | kW              |
| Cool down power<br>0,36<br>95<br>kW                                                                                                    |    |                    |                 |                 |
| 90<br>96<br>SetupTime<br>minutes                                                                                                    |    |                    |                 |                 |
| BuildPlateLoadTime<br>97<br>30<br>minutes                                                                                                    |    |                    |                 |                 |
| BuildPlateUnloadPowderRemovalTi<br>30<br>98<br>minutes                                                                                                    |    |                    |                 |                 |
| 99<br>LaserPower<br>400<br>W                                                                                                    |    |                    |                 |                 |
| 100                                                                                                    |    |                    |                 |                 |

*Figura 30: Parametri macchina*

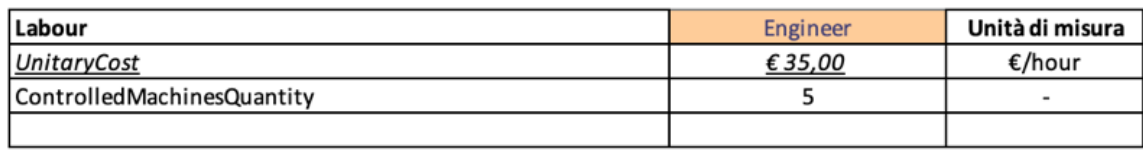

*Figura 31: Costo orario manodopera*

Nella parte finale del foglio sono riprodotte le caratteristiche principali del dispositivo di stampa utilizzato, il costo orario e il numero di ingegneri per il controllo della macchina.

# **5. Caso studio**

In questo capitolo si andrà ad utilizzare il modello di costo sviluppato per un componente; il prezzo che si otterrà verrà analizzato e confrontato con il costo conseguito da un precedente studio.

#### **5.1. PRESENTAZIONE COMPONENTE**

Il pezzo preso in considerazione è un blocco cuscinetto.

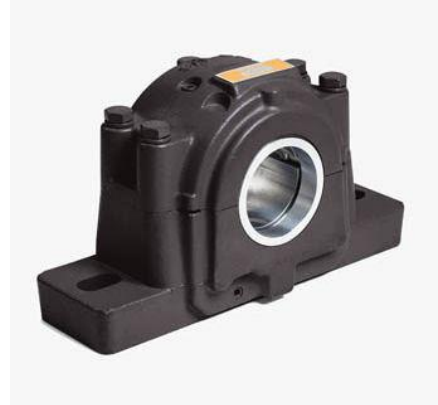

*Figura 32: Blocco cuscinetto (https://www.directindustry.it/prod/timken-europe/product-7626-1150319.html)*

Questo strumento funge da alloggio per il cuscinetto, il quale deve interporsi tra organi di macchina posti in rotazione reciproca e può essere opportunamente combinato per vincolare le parti mobili di un meccanismo.

Il blocco può essere un unico pezzo o diviso in due parti, chiuso o aperto.

Nello studio che si condurrà verrà considerata la parte inferiore di un blocco cuscinetto chiuso.

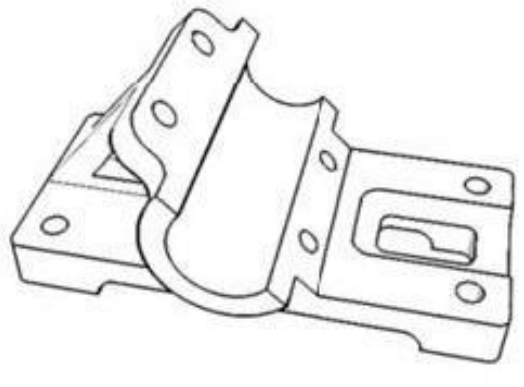

*Figura 33: Componente considerato*

Le dimensioni e le proprietà di questo pezzo sono:

- Altezza: 52 mm
- Larghezza: 127 mm
- **Lunghezza:** 76 mm
- Volume:  $96645$  mm<sup>3</sup>
- Volume dei supporti: 19341 mm<sup>3</sup>
- Materiale: 17-4 PH

#### **5.2. SIMULAZIONE COSTO PROCESSO STAMPA**

Per prima cosa si vanno ad inserire i parametri relativi al componente nell'apposita tabella:

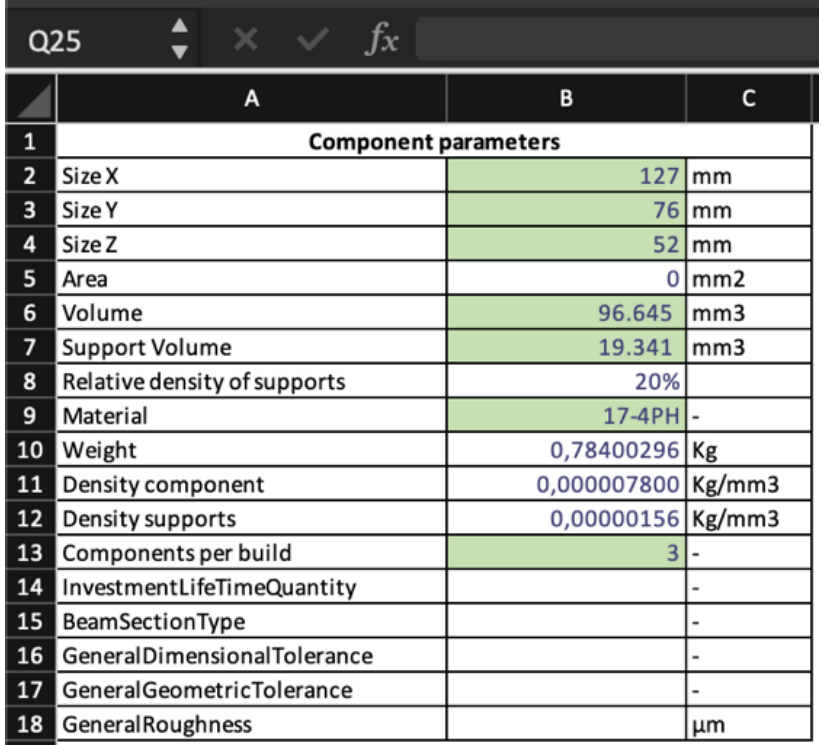

*Figura 34: Parametri blocco cuscinetto*

Per procedere con il calcolo dei tempi e dei costi di Build, bisogna innanzitutto considerare la macchina di stampa. In questo caso è la EOS M290, avente costo orario di 32€/h.

| G20   |                | $\int x$<br>$\mathsf{X}$ $\mathsf{V}$ |                |                                                                                   |                |
|-------|----------------|---------------------------------------|----------------|-----------------------------------------------------------------------------------|----------------|
| 1 2 3 |                | A                                     | B              | $\mathsf{C}$                                                                      | D              |
|       | $\mathbf{1}$   | Parameter name                        | Unit of measur | <b>Description</b>                                                                | Value          |
|       | $\overline{2}$ | Calcolo tempi di processo             |                |                                                                                   |                |
|       | 3              | Time set up machine                   | min            | Tempo di set up                                                                   | 90             |
|       | 4              | Build plate load time                 | min            | Tempo di posizionamento della piastra                                             | 30             |
|       | 5              | Plate warm up                         | min            | Tempo di riscaldamento della piastra                                              | 30             |
|       |                | <b>Build time</b>                     | min            | Tempo totale di stampa                                                            | 622            |
|       | 7              | Coating time                          | min            | Tempo di recoating della polvere                                                  | 285            |
|       | 8              | Scanning time                         | min            | Tempo di aggregamento della polvere                                               | 337            |
|       | 9              | Cool down                             | min            | Tempo di raffreddamento                                                           | 30             |
|       |                | 10 Powder and plate removal           | min            | Tempo rimozione piastra e polvere                                                 | 30             |
|       | 11             | <b>Total time</b>                     | min            | Tempo totale di processo                                                          | 832            |
| ╒     | 12             | Calcolo tempo di scanning             |                |                                                                                   |                |
|       | 13             | Layer thickness                       | μm             | Spessore del layer                                                                | 20             |
|       | 14             | Distance between plate and piece      | mm             | Distanza tra pezzo e faccia superiore piastra                                     | 5              |
|       | 15             | Number of layers                      |                | Numero di layer                                                                   | 2850           |
|       | 16             | Overlap Rate                          | %              | Fattore di ricoprimento tra 2 passate successive.<br>Valore compreso tra 0% e 30% | 20%            |
|       | 17             | <b>Hatch Distance</b>                 | mm             | Distanza fra 2 passate successive di uno stesso<br>layer                          | 0,08           |
|       | 18             | Laser linear energy density           | J/mm           | Densità energia lineare del laser                                                 | 0,110          |
|       | 19             | Volume of each layer                  | mm3            | Volume medio di ogni layer                                                        | 41             |
|       | 20             | Medium area                           | mm2            | Area media di ogni layer                                                          | 2.035          |
|       | 21             | Middle path                           | mm             | Percorso medio di ogni layer                                                      | 25.436         |
|       | 22             | Equivalent area                       | mm2            | Area equivalente cerchio                                                          | 2.231          |
|       | 23             | Equivalent diameter                   | mm             | Diametro quivalente cerchio                                                       | 53             |
|       | 24             | Number of perimetral passes           |                | Numero di volte da passare per perimetro                                          | $\overline{2}$ |
|       | 25             | Average path perimeter each layer     | mm             | Perimetro medio del percorso per ogni strato                                      | 335            |
|       | 26             | Total path                            | mm             | Percorso totale pezzo                                                             | 73.445.541     |

*Figura 35: Tempi di costruzione*

I tempi per stampare il blocco cuscinetto sono riportati in tabella. Si può notare che la voce più dispendiosa è quella relativa alla fase di Build (622 min) che si suddivide in Coating Time (285 min) ed in Scanning Time (337 min).

In particolare per quest'ultimo processo sono state riportare tutte le voci di calcolo.

Per le operazioni Pre-Build, il "Time SetUp Machine" è pari a 90 min, il "Build

Plate Load Time" è 30 min come il "Plate WarmUp".

Nel Post-Build, il "Cool Down" ed il "Powder and Plate Removal" durano 30 min ognuno.

Il tempo totale di produzione è di 832 min.

| G20                     |                 | $\times$ $\sqrt{x}$                |          |                                                   |       |  |  |
|-------------------------|-----------------|------------------------------------|----------|---------------------------------------------------|-------|--|--|
|                         |                 | A                                  | В        | $\mathsf{C}$                                      | D     |  |  |
| $\overline{\mathsf{B}}$ | 27              | Calcolo materia prima              |          |                                                   |       |  |  |
|                         | 28              | Material unitary cost              | €/kg     | Costo unitario materia prima                      | 52,50 |  |  |
|                         | 29              | <b>Waste Material</b>              | %        | Polvere persa rispetto al peso del pezzo stampato | 14%   |  |  |
| $\overline{[}$          | 30              | Calcolo gas inerte                 |          |                                                   |       |  |  |
|                         | 31              | Inert gas unitary consumption      | Nm3/hour | Consumo unitario di gas inerte                    | 0,18  |  |  |
|                         | 32              | Argon unitary cost                 | €/Nm3    | Costo unitario gas inerte (Argon)                 | 17,7  |  |  |
|                         | 33              | Inert gas usage time               | hours    | Tempo impiego gas inerte                          | 11,4  |  |  |
|                         | 34              | Inert gas volume used              | Nm3      | Volume usato per gas inerte                       | 2,04  |  |  |
|                         | 35              | Inert gas cost                     | €        | Costo gas inerte                                  | 36,19 |  |  |
|                         | 36              | Calcolo aria compressa             |          |                                                   |       |  |  |
|                         | 37              | Compressed air unitary consumption | Nm3/hour | Consumo unitario aria compressa                   | 17,82 |  |  |
|                         | 38 <sup>1</sup> | Compressed air usage time          | hours    | Tempo impiego aria compressa                      | 11,4  |  |  |
|                         |                 | 39 Compressed air consumption      | Nm3      | Consumo aria compressa                            | 202   |  |  |
|                         |                 | 40 Compressed air unitary cost     | €/Nm3    | Costo unitario aria compressa                     | 0,03  |  |  |
|                         | 41              | Compressed air cost                | €        | Costo aria compressa                              | 5,06  |  |  |
|                         | 42              | Calcolo energia                    |          |                                                   |       |  |  |
|                         | 43              | <b>Price Energy</b>                | €/kWh    | Costo unitario energia elettrica                  | 0,20  |  |  |
|                         | 44              | Energy usage time                  | hours    | Tempo impiego energia elettrica                   | 11    |  |  |
|                         | 45              | Energy cost warm up                | €        | Costo energia di warm up                          | 0.25  |  |  |
|                         |                 | 46 Energy cost build               | €        | Costo energia di build                            | 5,45  |  |  |
|                         | 47              | Energy cost cool down              | €        | Costo energia di cool down                        | 0,04  |  |  |
|                         | 48              | Energy cost total                  | €        | Costo complessivo energia elettrica               | 5,74  |  |  |

*Figura 36: Calcolo consumabili*

A seguire, si è proceduto con il calcolo dei consumabili.

Per l'Argon, il tempo impiegato è pari ad 684 min, il volume usato è 2,04

Nm<sup>3</sup> ed il costo totale è pari a 36,19€.

L'aria compressa, invece, viene usata per 684 min, viene consumata per 202

 $Nm^3$  e ne consegue un costo di 5,06€.

Infine l'energia è consumata per 11 ore e costa 0,25€ per il WarmUp, 5,45€

per la fase di Build e 0,04€ per il Cool Down. Quindi il totale è 5,55€.

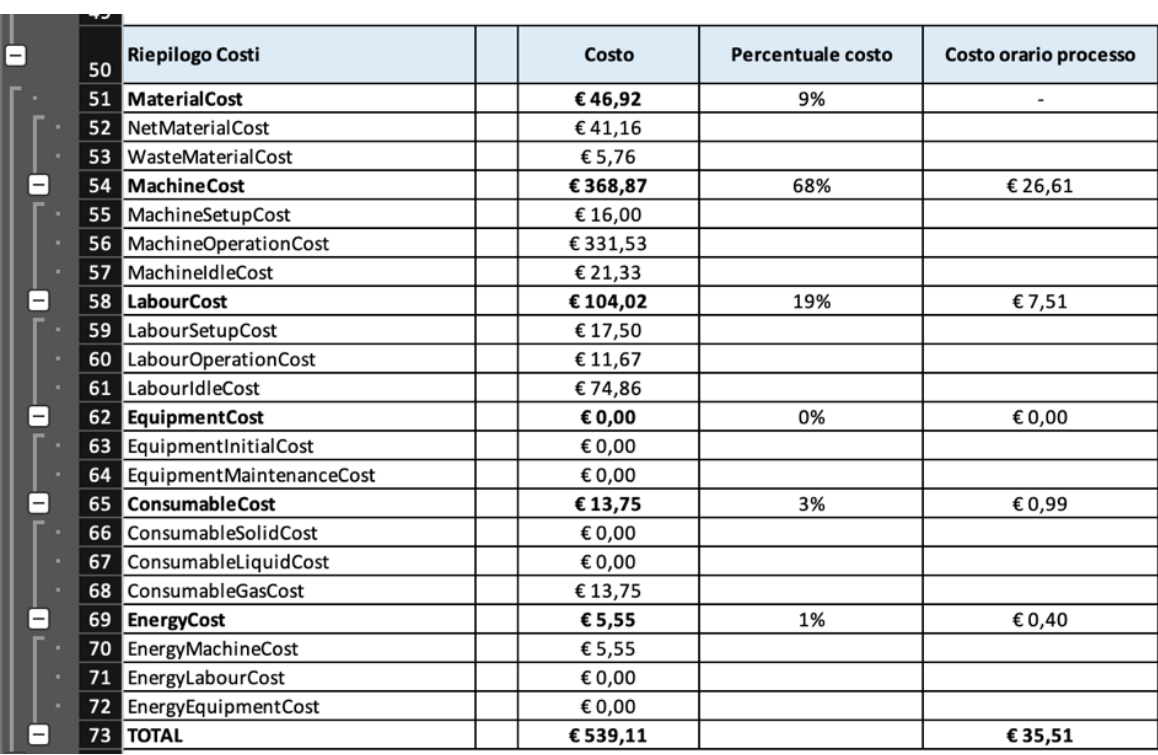

*Figura 37: Costo totale*

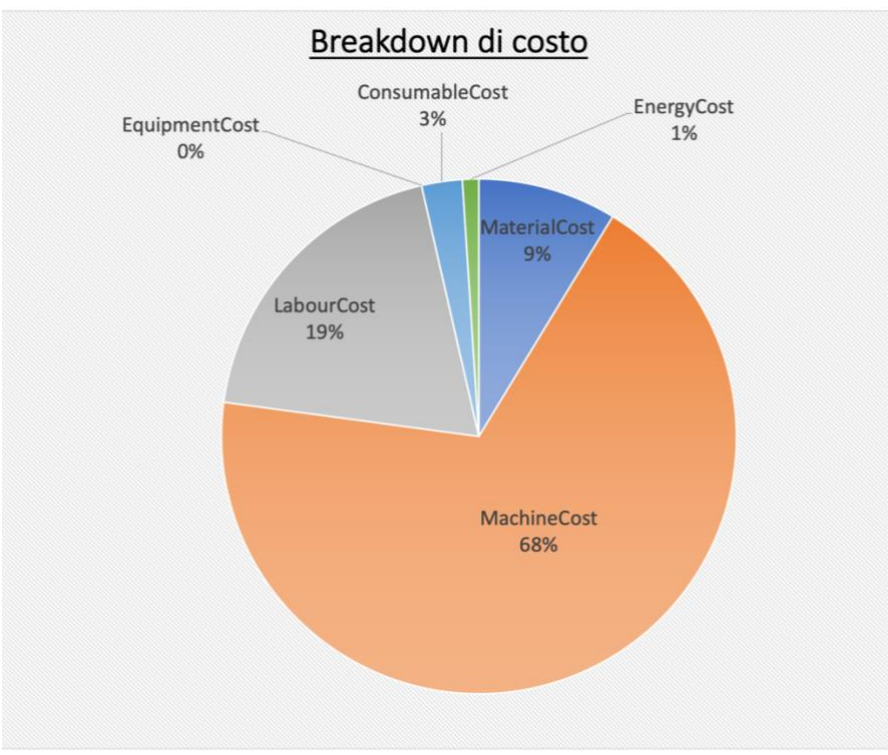

*Figura 38: Suddivisione costi*

Analizzando la figura 37 si è ricavato:

- o **Costo materiale** pari a **46,92€**; di cui 41,16€ è dovuto al materiale netto usato, il restante è il costo del materiale perso.
- o **Costo macchina** vale **368,87€**; di questi 16€ è il costo del setup, 331,53€ sono impiegati nel funzionamento durante il Build ed i rimanenti 21,33€ per le fasi pre e post stampa.
- o **Costo manodopera** è **104,02€**, ripartiti in: prezzo SetUp di 17,50€, caricamento piastra e rimozione pezzo e piastra da macchina pari a 11,67€ ed infine costo fase WarmUp, Build e CoolDown uguale a 74,86€.
- o **Costo consumabili** pari a **13,75€**; le spese per questa voce sono state quantificate in precedenza con l'unica differenza che per ottenere questo prezzo si è diviso il costo totale dell'Argon e dell'aria compressa per il numero di componenti stampati nello stesso processo di Build.
- o **Costo energia** vale **5,55€** ed è ottenuta soltanto dalla spesa per l'energia consumata dalla macchina di stampa.
- o **Costo attrezzature**: **0€**.

Pertanto, il **costo totale** per produrre un blocco cuscinetto è di **539,11€**.

Nell'immagine 38 si è mostrata la suddivisione dei costi all'interno di un grafico. Si può notare che la percentuale di costo maggiore è quella relativa alla macchina, pari al 69% del totale. Il materiale ha un'incidenza del 9%, la manodopera del 19%. Infine l'energia ha un peso dell'1% mentre i consumabili del 3% sul costo totale.

#### **5.3. MODELLI DI COSTO A CONFRONTO**

Confrontando il prezzo ed i tempi di stampa ottenuti con quelli ricavati dal modello di costo sviluppato nella tesi "ECONOMIC COMPARISON OF SELECTIVE LASER MELTING AND CONVENTIONAL SUBASTRACTIVE MANUFACTURING PROCESS" di Zhengdong Liu [17], si riscontra una leggera differenza.

Per comodità, nel confronto tra i due modelli, si inserirà prima il dato ottenuto nella tesi di Liu, poi il valore ottenuto da questo progetto.

Si può notare che la differenza sui tempi di stampa è di circa 60 minuti: nel primo caso è di 738 min, nel modello di costo sviluppato il tempo totale è di 832 min.

Per quel che riguarda il costo di processo, nella tesi di Zhengdong Liu la spesa totale è di 536,96\$ (pari a 453,40€), nel prototipo studiato si è conseguito un costo totale di 539,11€. L'incremento è del 15,9%.

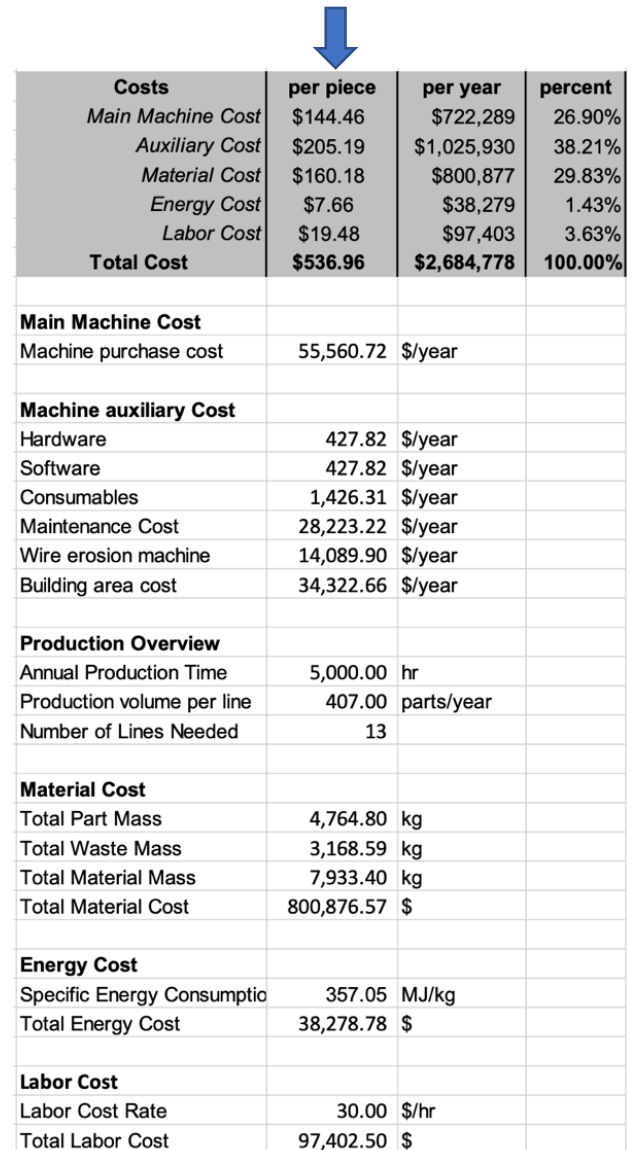

*Figura 39: Risultati costo della tesi "ECONOMIC COMPARISON OF SELECTIVE LASER MELTING AND CONVENTIONAL SUBASTRACTIVE MANUFACTURING PROCESS"*[17]

Entrando nel dettaglio si può notare che:

Il prezzo del materiale 17-4 PH è di 160,18\$ (135,26€) nella tesi comparata, mentre di 46,92€ nel nostro modello di costo.

Si riscontra una sostanziale difformità causata dal prezzo per kg, che in circa 3 anni, si è ridotto di 32,74€/kg.

- Il costo macchina (la EOSINT M280) è di 144,46\$ (122€). Equiparando questo risultato con il costo macchina ricavato precedentemente, di 368,87€, si appura una notevole differenza. Questa disuguaglianza è dovuta al fatto che nella tesi di Zhengdong Liu, la spesa complessiva sostenuta per la macchina è stata divisa in 2 voci: MAIN MACHINE COST (questa voce appena descritta) ed AUXILIARY COST, cioè i costi ausiliari della macchina quali hardware, software, consumabili, manutenzione, usura ed area di build, pari a 205,19\$ (173,27€).
- Costo dell'energia vale 7,66\$ (6,5 $\varepsilon$ ). Questa voce di spesa non è molto differente da quella del progetto realizzato, cioè di 5,55€.
- Costo manodopera di 19,48\$ (16,5 $\varepsilon$ ). La spesa sostenuta è minore rispetto a quella del modello conseguito, dove vale 104,02€.

# **6. CONCLUSIONI**

In questo lavoro si è sviluppato un modello di costo, incentrato sulla fase di Build, che ponesse le basi per giungere ad una previsione di spesa più accurata. Inizialmente sono stati ricercati ed esaminati una serie di articoli che dessero un'idea delle fasi che caratterizzano la stampa.

Successivamente si è andati ad analizzare tutti i parametri di ogni singolo stadio del processo ed a sviluppare tutte le formule in questione. Inoltre è stato necessario raccogliere una serie di informazioni riguardo la macchina di stampa, i costi orari di manodopera, il costo unitario per i consumabili ed il prezzo dei materiali.

Completate queste, è stato creato un file Excel che potesse semplificare il calcolo e rendere più immediato l'inserimento e verifica dei dati.

Ultimato l'inserimento di tutto ciò, per verificare il corretto funzionamento del modello di costo creato, si sono calcolati tempo e costi per un blocco cuscinetto. I risultati ottenuti si sono confrontati con quelli calcolati da un precedente studio, vedendo un incremento di prezzo del 15,9%.

Si evince che il processo di Build per il Selective Laser Melting resta tutt'ora molto dispendioso, nonostante i prezzi dei materiali siano scesi di circa il 50%. in questi ultimi anni.

In conclusione, in questa tesi si è approfondito l'aspetto di Build per il SLM studiando, analizzando e verificando le fasi, i tempi ed i costi; così facendo si sono poste le basi per completare questo modello nei futuri lavori, andando ad esaminare tutti gli aspetti caratterizzanti il Pre ed il Post Build, così da ottenere un costo complessivo di produzione.

## **BIBLIOGRAFIA**

- [1] M. Mora, «Progettazione di componenti in metallo da realizzare per Additive Manufacturing Design of metal components to be realized for», 2018.
- [2] Luca Manuguerra, «Ottimizzazione strutturale di componenti per la produzione con tecnologie di Additive Manufacturing», 2014.
- [3] K. Pignotti, «Studio di sistemi di additive manufacturing per la realizzazione di manufatti Study», n. February, 2013.
- [4] C. A. Biffi e A. Tuissi, «Produzione additiva Stato dell' arte sulle tecniche di Additive Manufacturing», *La Metall. Ital.*, vol. 1, pagg. 5–10, 2017.
- [5] J. Liu, Q. Chen, X. Liang, e A. C. To, «Manufacturing cost constrained topology optimization for additive manufacturing», *Front. Mech. Eng.*, vol. 14, n. 2, pagg. 213–221, 2019, doi: 10.1007/s11465-019-0536-z.
- [6] R. Kopf, J. Gottwald, A. Jacob, M. Brandt, e G. Lanza, «Cost-oriented planning of equipment for selective laser melting (SLM) in production lines», *CIRP Ann.*, vol. 67, n. 1, pagg. 471–474, 2018, doi: 10.1016/j.cirp.2018.04.032.
- [7] M. Fera, F. Fruggiero, G. Costabile, A. Lambiase, e D. T. Pham, «A new mixed production cost allocation model for additive manufacturing (MiProCAMAM)», *Int. J. Adv. Manuf. Technol.*, vol. 92, n. 9–12, pagg.

4275-4291, 2017, doi: 10.1007/s00170-017-0492-x.

- David Rosen e Sungshik Yim, «BUILD TIME AND COST MODELS  $\lceil 8 \rceil$ FOR ADDITIVE MANUFACTURING PROCESS SELECTION», pagg. 1-8, 2016.
- $[9]$ Aditya Mahadik, «Cost Estimation of Layer Additive Manufacturing using Break-down Approach»,  $\square \square \square \square \square$ , 2018.
- [10] Roffredo Stefano, «Modello di analisi costi per il processo di Selective Laser Melting», 2019.
- [11] M. Barclift, S. Joshi, T. Simpson, e C. Dickman, «Cost modeling and depreciation for reused powder feedstocks in powder bed fusion additive manufacturing», Solid Free. Fabr. 2016 Proc. 27th Annu. Int. Solid Free. Fabr. Symp. - An Addit. Manuf. Conf. SFF 2016, n. Lm, pagg. 2007– 2028, 2016.
- [12] B. M. Colosimo, S. Cavalli, e M. Grasso, «A cost model for the economic evaluation of in-situ monitoring tools in metal additive manufacturing», *Int. J. Prod. Econ.*, vol. 223, n. October 2019, pag. 107532, 2020, doi: 10.1016/j.ijpe.2019.107532.
- [13] B. Previtali, A. G. Demir, M. Bucconi, A. Crosato, e M. Penasa, «Comparative costs of additive manufacturing vs. machining: The case study of the production of forming dies for tube bending», Solid Free. Fabr. 2017 Proc. 28th Annu. Int. Solid Free. Fabr. Symp. - An Addit.

*Manuf. Conf. SFF 2017*, pagg. 2816–2834, 2020.

- [14] A. Mahadik e D. Masel, «Implementation of Additive Manufacturing Cost Estimation Tool (AMCET) Using Break-down Approach», *Procedia Manuf.*, vol. 17, pagg. 70–77, 2018, doi: 10.1016/j.promfg.2018.10.014.
- [15] J. Barsing, «A Cost Breakdown and Production Uncertainty Analysis of Additive Manufacturing», vol. C, n. June, pag. 65, 2018.
- [16] C. Qian, Y. Zhang, Y. Liu, e Z. Wang, «A cloud service platform integrating additive and subtractive manufacturing with high resource efficiency», *J. Clean. Prod.*, vol. 241, pag. 118379, 2019, doi: 10.1016/j.jclepro.2019.118379.
- [17] Z. Liu, «ECONOMIC COMPARISON OF SELECTIVE LASER MELTING AND CONVENTIONAL SUBTRACTIVE MANUFACTURING PROCESSES», n. May, pag. 112, 2017.
- [18] G. Costabile, M. Fera, F. Fruggiero, A. Lambiase, e D. Pham, «Cost models of additive manufacturing: A literature review», *Int. J. Ind. Eng. Comput.*, vol. 8, n. 2, pagg. 263–282, 2016, doi: 10.5267/j.ijiec.2016.9.001.
- [19] D. S. Thomas e S. W. Gilbert, «Costs and cost effectiveness of additive manufacturing: A literature review and discussion», *Addit. Manuf. Costs, Cost Eff. Ind. Econ.*, pagg. 1–96, 2015.
- [20] L. Rickenbacher, A. Spierings, e K. Wegener, «An integrated cost-model for selective laser melting (SLM)», *Rapid Prototyp. J.*, vol. 19, n. 3, pagg. 208–214, 2013, doi: 10.1108/13552541311312201.
- [21] J. P. Rudolph e C. Emmelmann, «Self-learning Calculation for Selective Laser Melting», *Procedia CIRP*, vol. 67, pagg. 185–190, 2018, doi: 10.1016/j.procir.2017.12.197.
- [22] S. Saxena, «Cost Modelling of Additive Manufacturing / 3D-Printing», 2018.
- [23] H. Piili, A. Happonen, T. Väistö, V. Venkataramanan, J. Partanen, e A. Salminen, «Cost Estimation of Laser Additive Manufacturing of Stainless Steel», *Phys. Procedia*, vol. 78, n. August, pagg. 388–396, 2015, doi: 10.1016/j.phpro.2015.11.053.
- [24] E. Atzeni e A. Salmi, «Economics of additive manufacturing for endusable metal parts», *Int. J. Adv. Manuf. Technol.*, vol. 62, n. 9–12, pagg. 1147–1155, 2012, doi: 10.1007/s00170-011-3878-1.
- [25] M. Tirougnanassambandamourty e M. SIDORYK, «ADDITIVE MANUFACTURING Cost and Lead Time Estimation, Benefits and Challenges».
- [26] T. Kamps, M. Lutter-Guenther, C. Seidel, T. Gutowski, e G. Reinhart, «Cost- and energy-efficient manufacture of gears by laser beam melting», *CIRP J. Manuf. Sci. Technol.*, vol. 21, pagg. 47–60, 2018, doi:

10.1016/j.cirpj.2018.01.002.

- [27] U. A. Manufacturing, I. Metal, e A. Manufacturing, «High-efficiency powder utilisation rate in SLM: dream or reality?», *Insode Met. Addit. Manuf.*, pagg. 6–9, 2015, doi: 10.1061/ciegag.0000116.
- [28] M. Ruffo, C. Tuck, e R. Hague, «Cost estimation for rapid manufacturing - Laser sintering production for low to medium volumes», *Proc. Inst. Mech. Eng. Part B J. Eng. Manuf.*, vol. 220, n. 9, pagg. 1417–1427, 2006, doi: 10.1243/09544054JEM517.
- [29] C. Gebbe, M. Lutter-Günther, B. Greiff, J. Glasschröder, e G. Reinhart, «Measurement of the Resource Consumption of a Selective Laser Melting Process», *Appl. Mech. Mater.*, vol. 805, pagg. 205–212, 2015, doi: 10.4028/www.scientific.net/amm.805.205.
- [30] A. A. Raus, M. S. Wahab, Z. Shayfull, K. Kamarudin, e M. Ibrahim, «The Influence of Selective Laser Melting Parameters on Density and Mechanical Properties of AlSi10Mg», *MATEC Web Conf.*, vol. 78, pagg. 1–9, 2016, doi: 10.1051/matecconf/20167801078.
- [31] N. T. Aboulkhair, N. M. Everitt, I. Ashcroft, e C. Tuck, «Reducing porosity in AlSi10Mg parts processed by selective laser melting», *Addit. Manuf.*, vol. 1, pagg. 77–86, 2014, doi: 10.1016/j.addma.2014.08.001.
- [32] J. Kang, «Effect of laser power and scanning speed on the microstructure and mechanical properties of SLM fabricated Inconel 718 specimens»,
*Mater. Sci. Eng. Int. J.*, vol. 3, n. 3, pagg. 72–76, 2019, doi: 10.15406/mseij.2019.03.00094.

- [33] Y. Tachibana, T. T. Ikeshoji, K. Nakamura, M. Yonehara, e H. Kyogoku, «Selective laser melting of inconel 718 under high power and high scanning speed conditions», *Mater. Sci. Forum*, vol. 941 MSF, pagg. 1574–1578, 2018, doi: 10.4028/www.scientific.net/MSF.941.1574.
- [34] M. Mazur, M. Benoit, M. Easton, e M. Brandt, «Selective laser melting of Inconel 625 alloy with reduced defect formation», *J. Laser Appl.*, vol. 32, n. 2, pag. 022058, 2020, doi: 10.2351/7.0000093.
- [35] C. Cosma, J. Kessler, A. Gebhardt, I. Campbell, e N. Balc, «Improving the mechanical strength of dental applications and lattice structures SLM processed», *Materials (Basel).*, vol. 13, n. 4, 2020, doi: 10.3390/ma13040905.
- [36] D. Wang *et al.*, «The effect of a scanning strategy on the residual stress of 316L steel parts fabricated by selective laser melting (SLM)», *Materials (Basel).*, vol. 11, n. 10, 2018, doi: 10.3390/ma11101821.
- [37] X. Zhang, L. Chen, J. Zhou, e N. Ren, «Simulation and experimental studies on process parameters, microstructure and mechanical properties of selective laser melting of stainless steel 316L», *J. Brazilian Soc. Mech. Sci. Eng.*, vol. 42, n. 8, pagg. 1–14, 2020, doi: 10.1007/s40430-020- 02491-3.
- [38] S. Cacace e Q. Semeraro, «About Fluence and Process Parameters on Maraging Steel Processed by Selective Laser Melting: Do They Convey the Same Information?», *Int. J. Precis. Eng. Manuf.*, vol. 19, n. 12, pagg. 1873–1884, 2018, doi: 10.1007/s12541-018-0204-y.
- [39] J. C. Pereira, E. Gil, L. Solaberrieta, M. San Sebastián, Y. Bilbao, e P. P. Rodríguez, «Comparison of AlSi7Mg0.6 alloy obtained by selective laser melting and investment casting processes: Microstructure and mechanical properties in as-built/as-cast and heat-treated conditions», *Mater. Sci. Eng. A*, vol. 778, n. November 2019, 2020, doi: 10.1016/j.msea.2020.139124.
- [40] H. R. Lashgari, Y. Xue, C. Onggowarsito, C. Kong, e S. Li, «Microstructure, Tribological Properties and Corrosion Behaviour of Additively Manufactured 17-4PH Stainless Steel: Effects of Scanning Pattern, Build Orientation, and Single vs. Double scan», *Mater. Today Commun.*, vol. 25, n. July, pag. 101535, 2020, doi: 10.1016/j.mtcomm.2020.101535.
- [41] J. H. Wang, J. Ren, W. Liu, X. Y. Wu, M. X. Gao, e P. K. Bai, «Effect of selective laser melting process parameters on microstructure and properties of co-cr alloy», *Materials (Basel).*, vol. 11, n. 9, 2018, doi: 10.3390/ma11091546.
- [42] Y. N. Loginov, S. I. Stepanov, N. M. Ryshkov, A. V. Yudin, e E. V.

Tretyakov, «Effect of SLM parameters on the structure and properties of CP-Ti», *AIP Conf. Proc.*, vol. 2053, n. December, 2018, doi: 10.1063/1.5084490.

- [43] J. Li e Z. Wei, «Process Optimization and Microstructure Characterization of Ti6Al4V Manufactured by Selective Laser Melting», *IOP Conf. Ser. Mater. Sci. Eng.*, vol. 269, n. 1, 2017, doi: 10.1088/1757- 899X/269/1/012026.
- [44] M. Król e T. Taski, «Surface quality research for selective laser melting of TI-6AL-4V alloy», *Arch. Metall. Mater.*, vol. 61, n. 3, pagg. 945–950, 2016, doi: 10.1515/amm-2016-0213.
- [45] S. Shrestha, T. Starr, e K. Chou, «Porosity analysis in metal additive manufacturing by micro-CT», *ASME Int. Mech. Eng. Congr. Expo. Proc.*, vol. 2, pagg. 89–95, 2018, doi: 10.1115/IMECE2018-87897.
- [46] P. A. Lykov, E. V. Safonov, e A. M. Akhmedianov, «Selective laser melting of copper», *Mater. Sci. Forum*, vol. 843, n. September, pagg. 284–288, 2016, doi: 10.4028/www.scientific.net/MSF.843.284.
- [47] D. Bartels, J. Klaffki, I. Pitz, C. Merklein, F. Kostrewa, e M. Schmidt, «Investigation on the case-hardening behavior of additively manufactured 16MnCr5», *Metals (Basel).*, vol. 10, n. 4, pagg. 1–12, 2020, doi: 10.3390/met10040536.

[48] R. Annuale, «RELAZIONE ANNUALE 2019 STATO DEI SERVIZI e ATTIVITÀ SVOLTA», 2019.